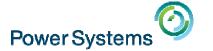

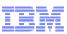

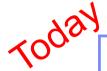

## POWER8 E850 from hands-on experience

Starting at 10:00 am UK time by Nigel Griffiths and Gareth Coates

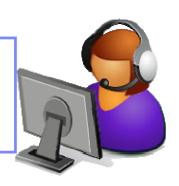

Smart Meeting → Put questions into the Chat box or AT&T Toll Free phone for better audio

• 0800-368-0638 = UK Toll Free

- 0203-059-6451 = UK but you pay for the call
- Then 6403785# Participant Code
  Other countries see chat box for the website
- Please Mute with \*6

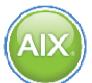

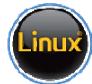

**Previous Sessions:** 

**PowerVP** 

And more.....

PowerSC Tools for IBM i HMC 8.20 Tech Preview The "Key" to IBM i Licensing POWER8 E870 from exper Linux on Power: Best Pract Linux for AIX/IBM i guys PowerKVM Deep Dive More Tricks Power Masters Power8 from hands-on Power up your Linux PowerVC

#### Future Sessions →

- July 22<sup>nd</sup> Linux on POWER Field Experience
- More Being planned
- Suggestions Welcome

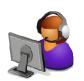

Webinar wiki: http://tinyurl.com/PowerSystemsTechnicalWebinars Youtube Channel: http://tinyurl.com/IBMPowerVUGYoutubeChannel

Twitter:

Gareth Coates @power\_gaz Jyoti Dodhia @JyotiDodhia

Nigel Griffiths @mr nmon Mandie Quartly @mandieg

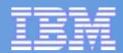

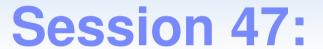

POWER8 E850 from hands-on experience

POWER Advanced Technology Support IBM Europe

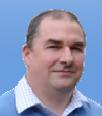

Nigel Griffiths

**Gareth Coates** 

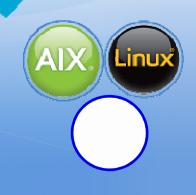

© 2015 IBM Corporation

### **Abstract**

- Be the first to learn about the E850 Power System before it becomes generally available (GA)!
- This session explores what was found during hardware and software testing with loads of pictures and some demonstrations.
- Get to know the machine before it arrives in your computer room because this is going to be a popular configuration and high performance model.

# **Model Comparision**

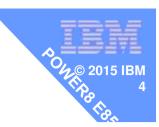

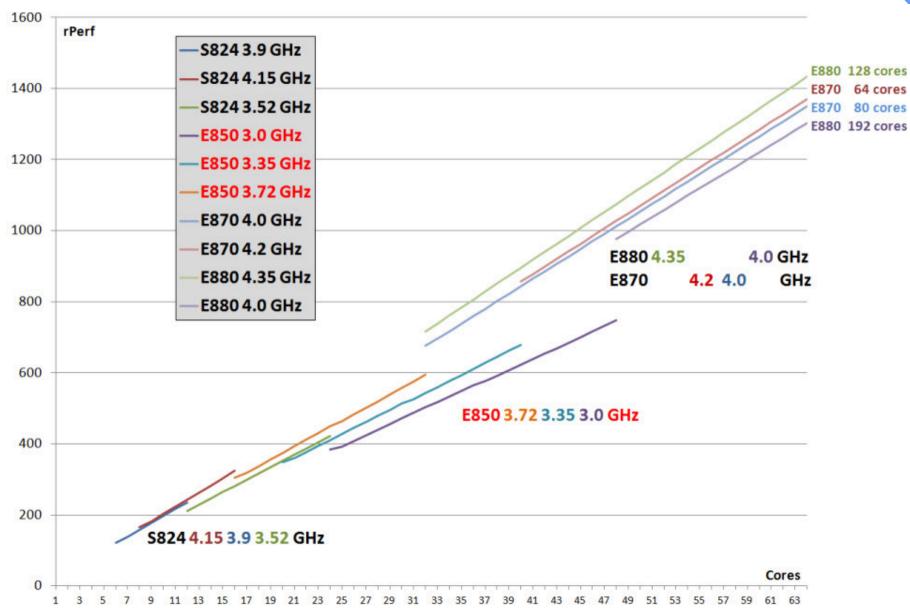

# **IBM Power System E850**

Announcement date 11<sup>th</sup> May 2015

Planned Availability date
June 5, 2015

Machine type name: IBM Power System E850 server

Machine type model: 8408-E8E

New Style Announcement

http://www-01.ibm.com/common/ssi/ShowDoc.wss?docURL=/common/ssi/rep\_ca/9/877/ENUSZG15-0009/index.html&lang=en&reguest\_locale=en

http://tinyurl.com/PowerE850announce

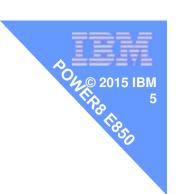

# **Stop Press**

- E850 Redbook
- Just out, 3 week ago
- 200 pages

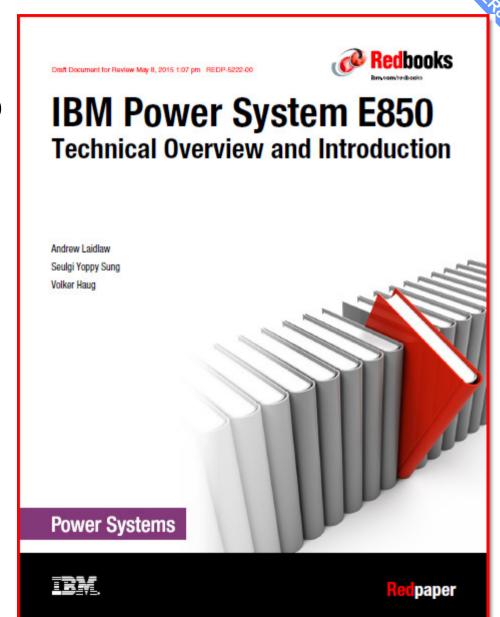

# So far:

We have seen the diagrams

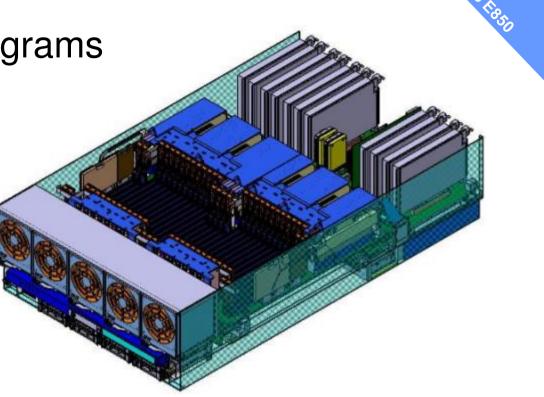

### So far:

We have seen the diagrams

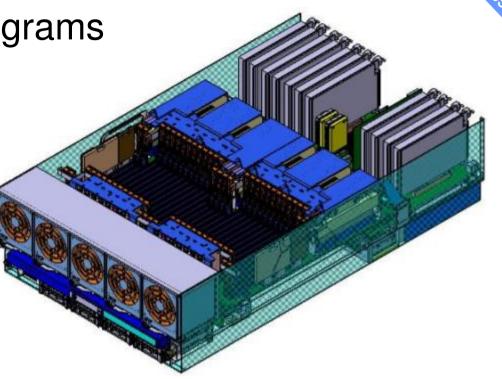

- But what does it actually look like?
- Is it easy to install?

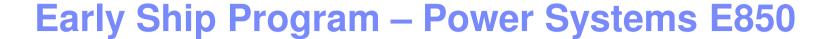

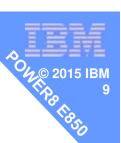

# Warning

about pictures and features:

- This is an early / "proto-type" box
  - Details may differ from Generally Available machines
- Including but not limited to:
  - Packaging
  - Missing labels & Warning stickers
  - Handle colours may be different
  - Air flow barriers may be different

# Early Ship Program – my E850 config

- E850 → 32 cores at 3.72 GHz using 8 core sockets
- 512 GB memory (32 x 16 GB) plus AME
- Split disk backplane RAID Controllers EPVP
  - -4 x 600 GB 10K Disks ESD5 (got Disks 4 x 146 GB 15K)
  - -4 x 177 GB SSD ESOY (SAS SFF 4K S/S DRIVE)
- Adapters (full height for the E850)
  - -4 x ENOK Ethernet adapters (2 x 1Gb + copper 2 x optic)
  - -4 x 5735 Fibre Channel 8 Gb/s
  - 1 x 4 port USB card
- EMX0 POWER8 Drawer (full height blind swap)

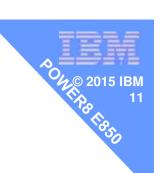

# Going to cover the install of

- 1. POWER8 I/O Drawer
- 2. Power E850

### POWER8 I/O Drawer

- Seen already on Power E870 / E880 in 2014
- Now also on the Scale-Out Servers (new option)

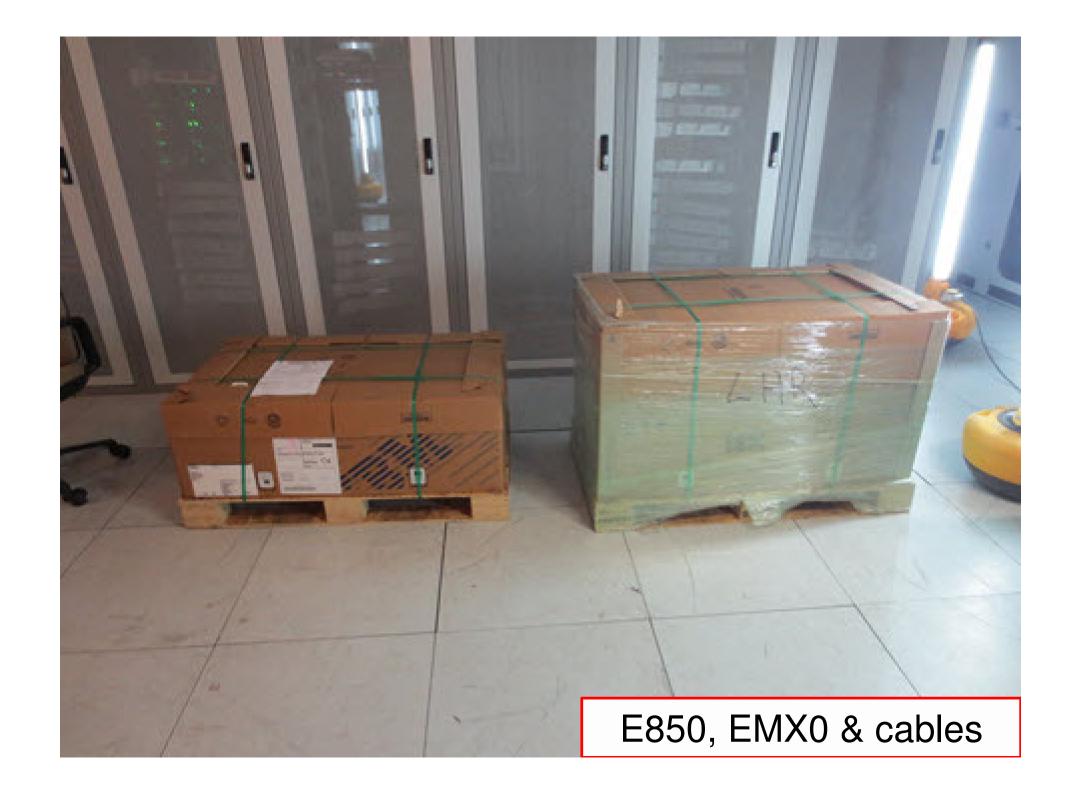

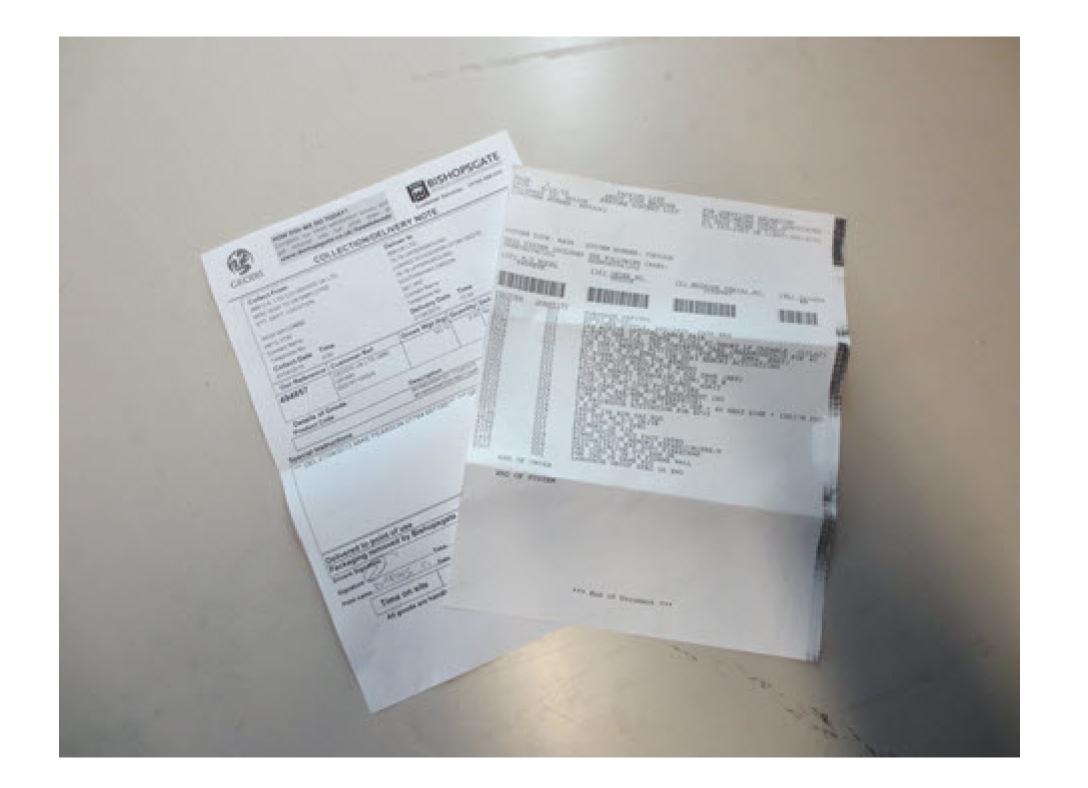

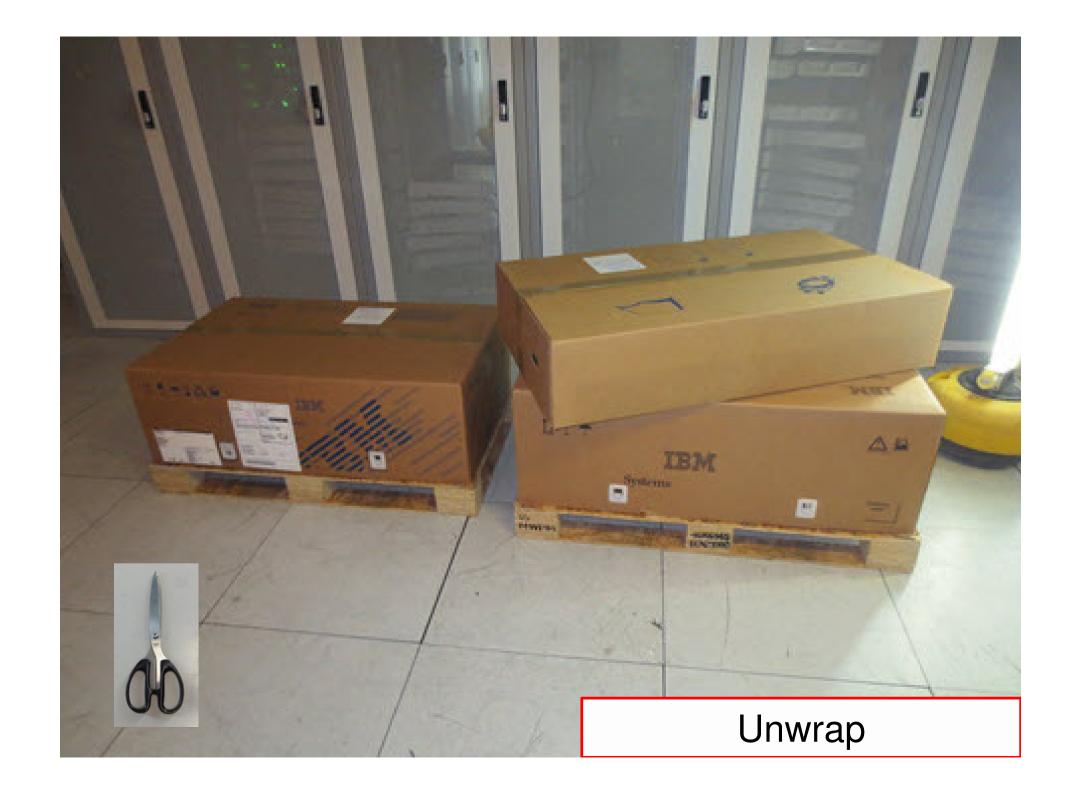

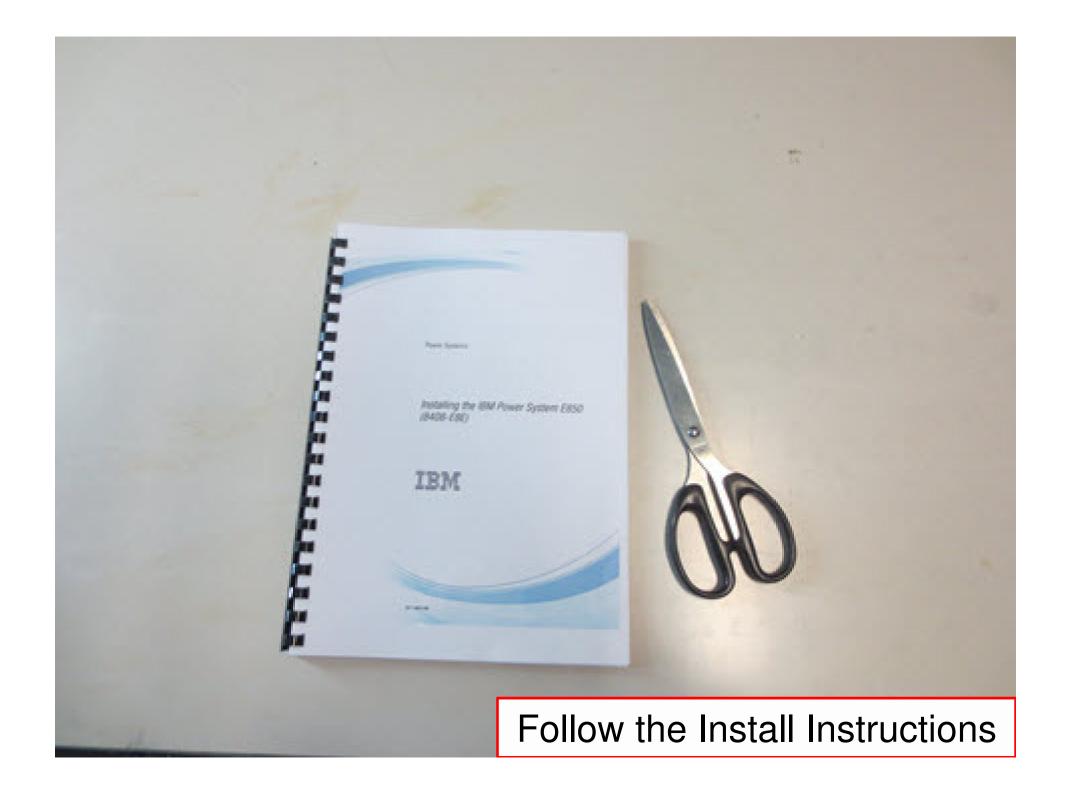

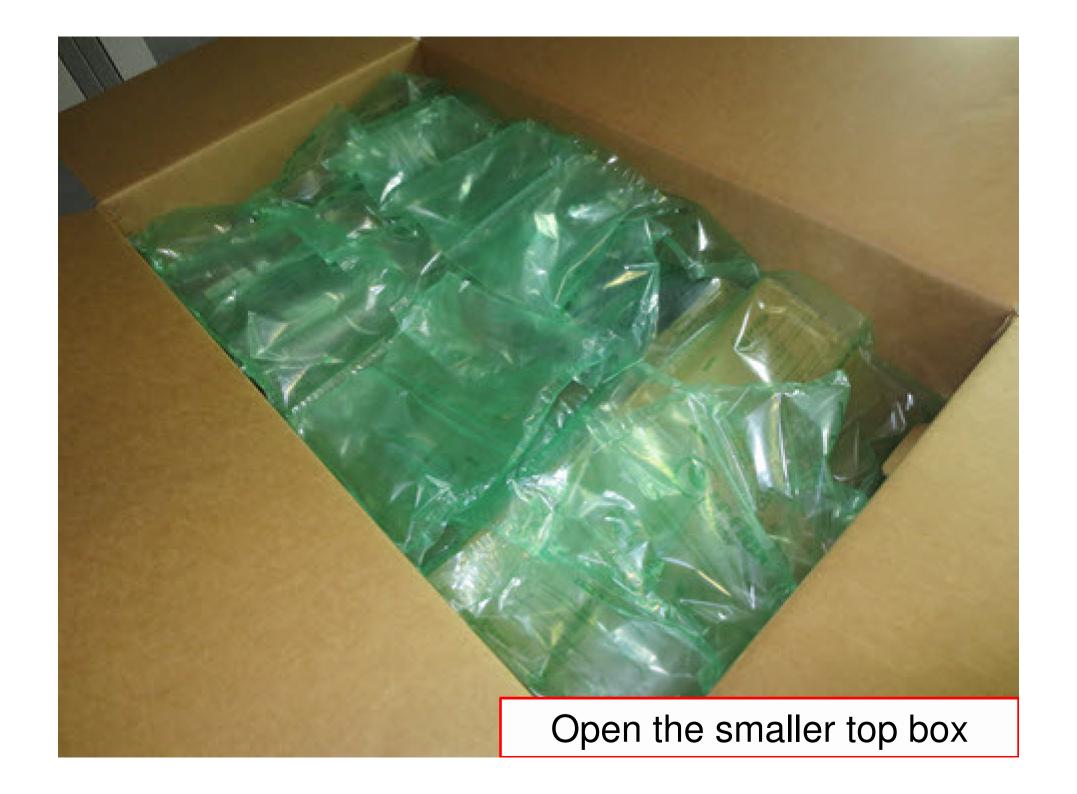

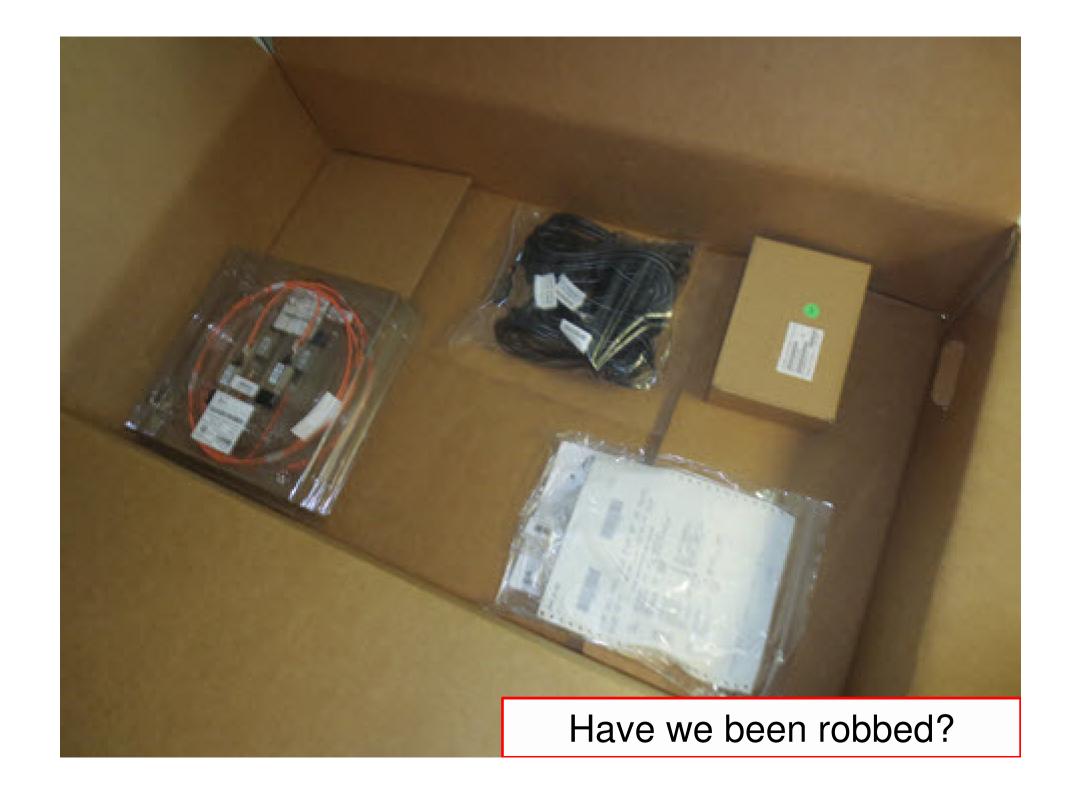

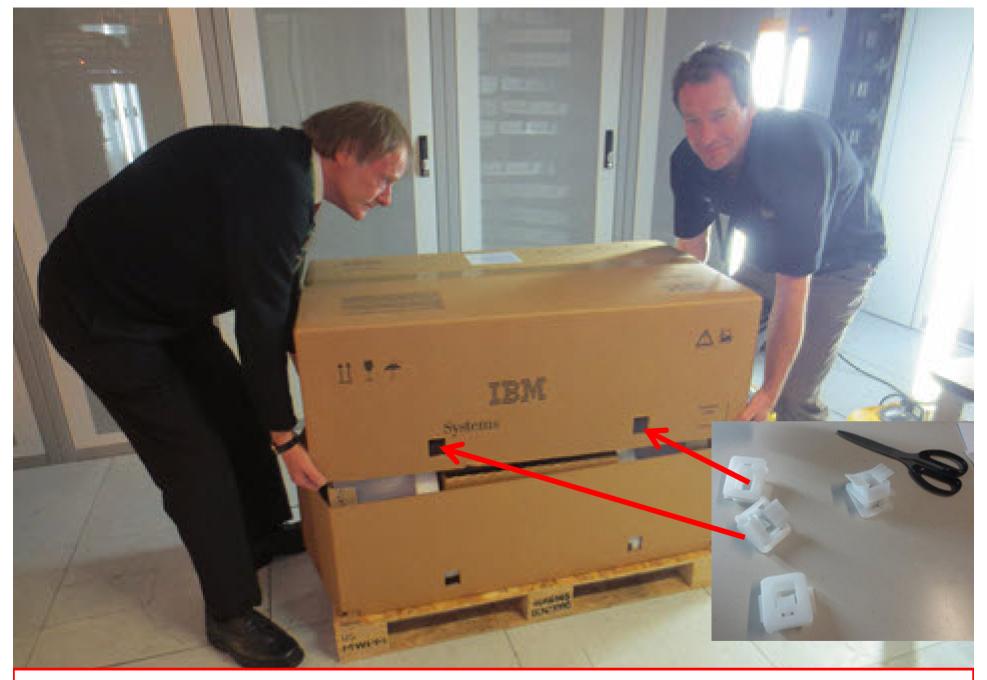

Remove the white clips & lift. Don't cut the sellotape!

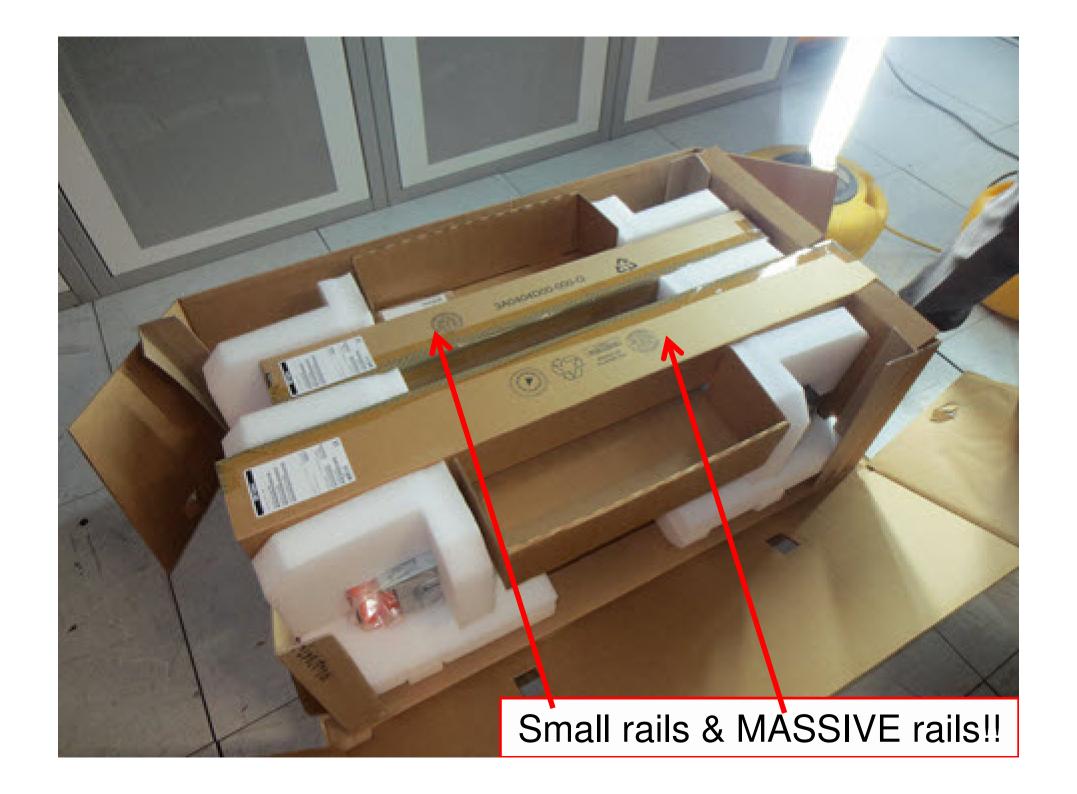

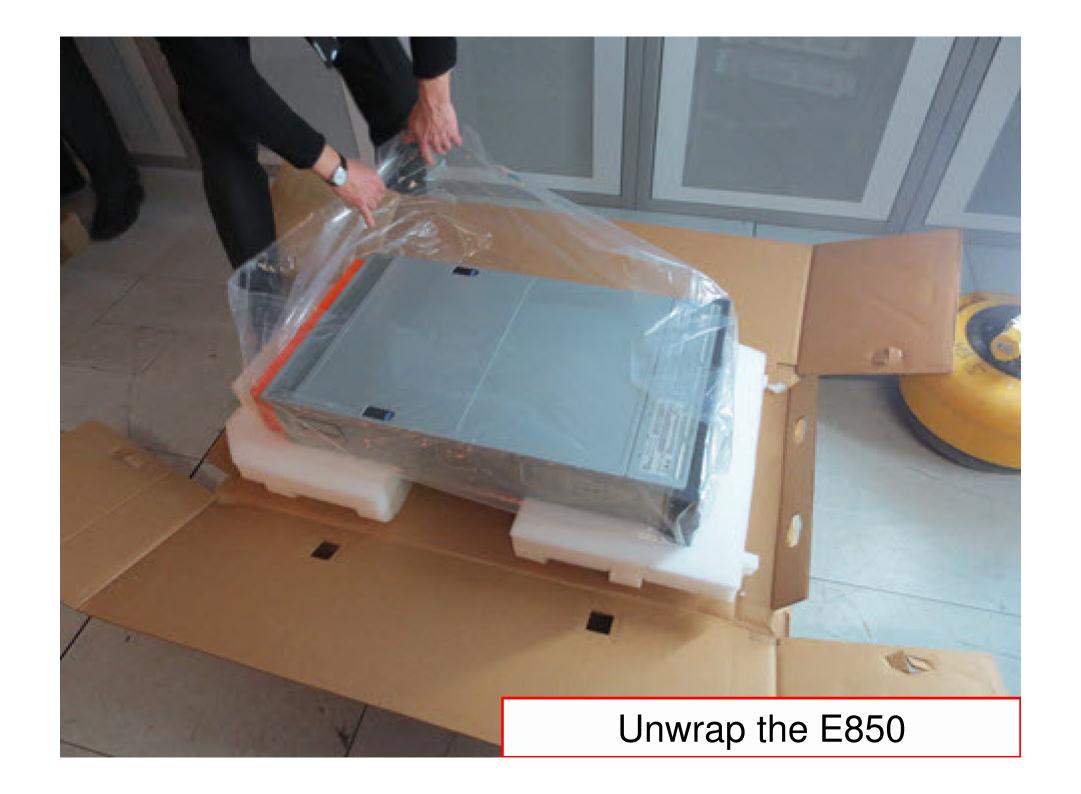

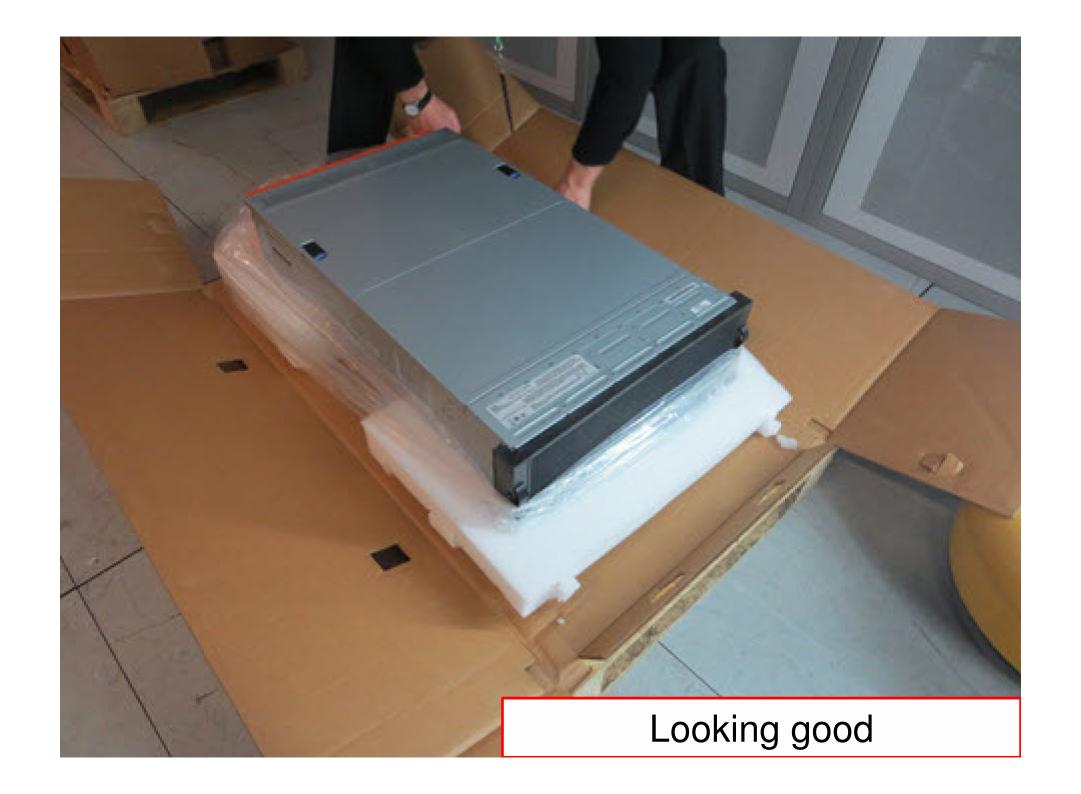

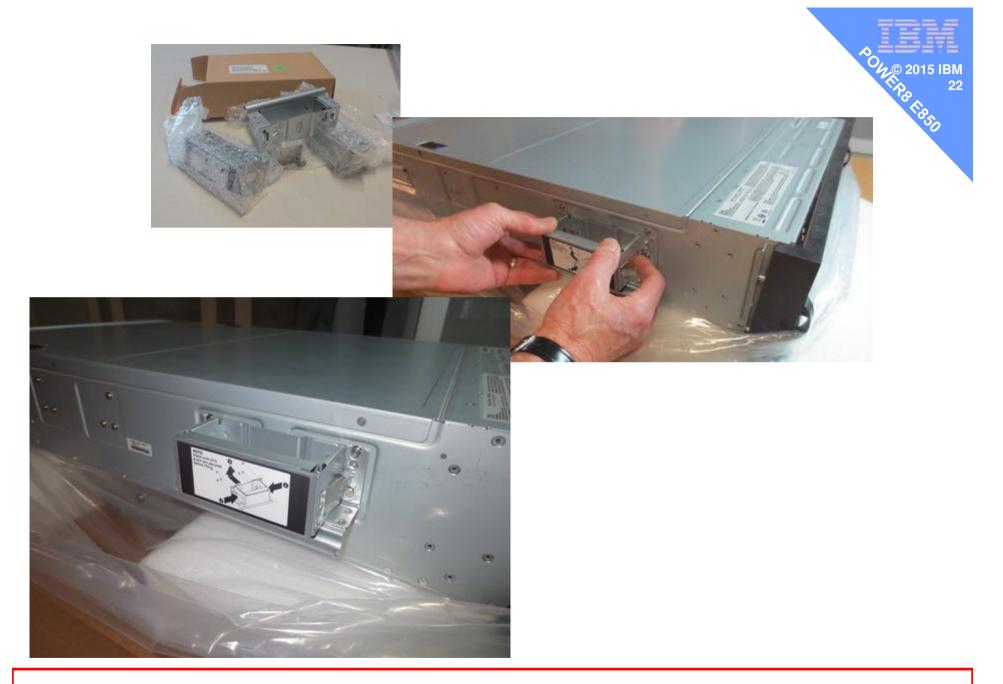

Find the handles, push clicks in and raise till they lock

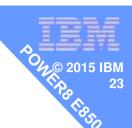

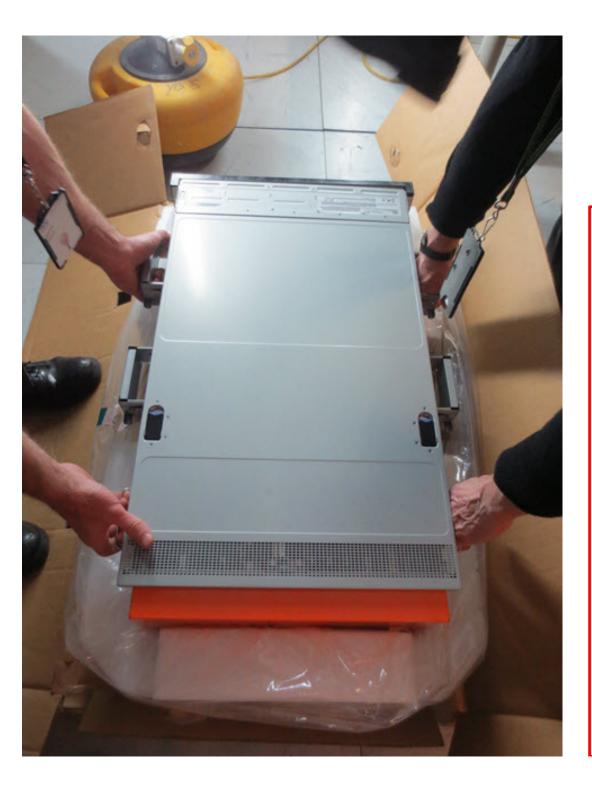

Six handles:

4 click-on added +

2 permanent

Three person lift

It is heavy
It is very heavy

We used 2 Rugby Players !!!

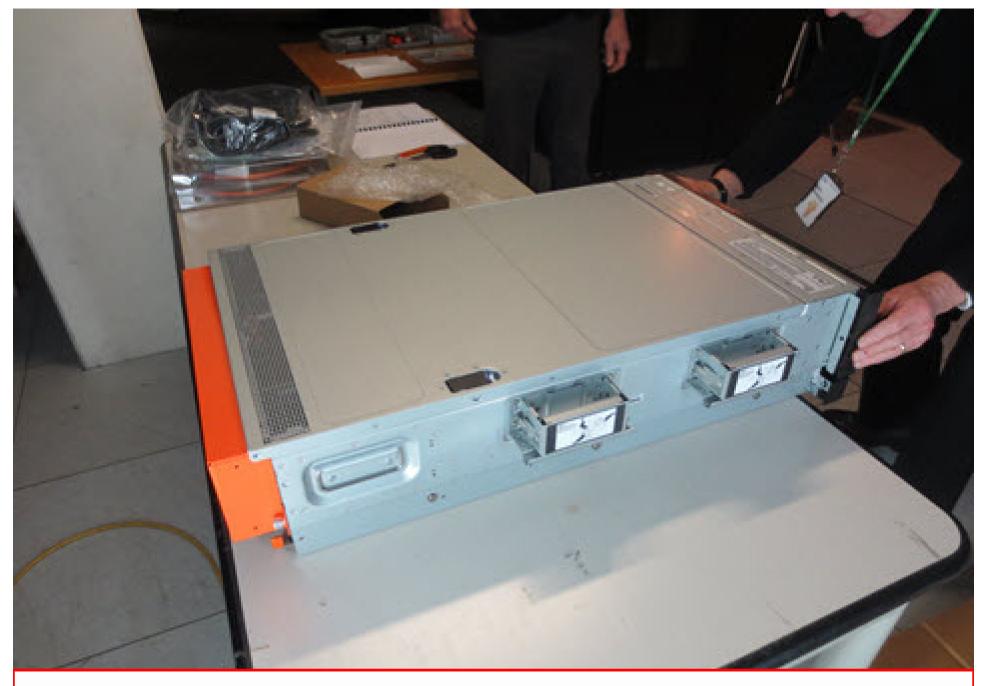

We placed it temporarily on a table. Note orange I/O protection

# Official 3 person-lift

### **Off The Record**

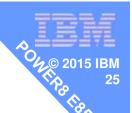

4 person a lot easier

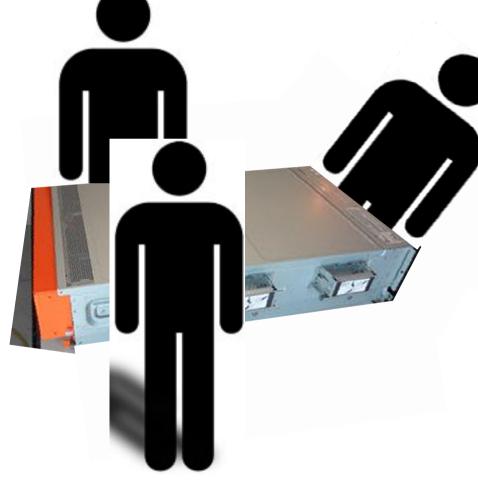

Front person tricky as holding both sides

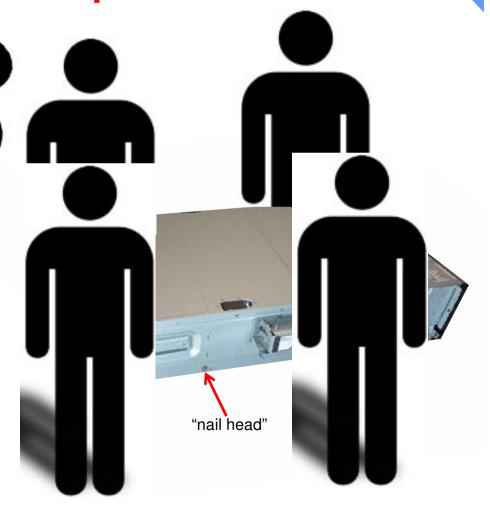

 We decided to have the E850 above the I/O Drawer

 So 1<sup>st</sup> we added the I/O Drawer

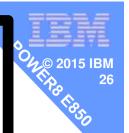

E850

POWER8 I/O Drawer

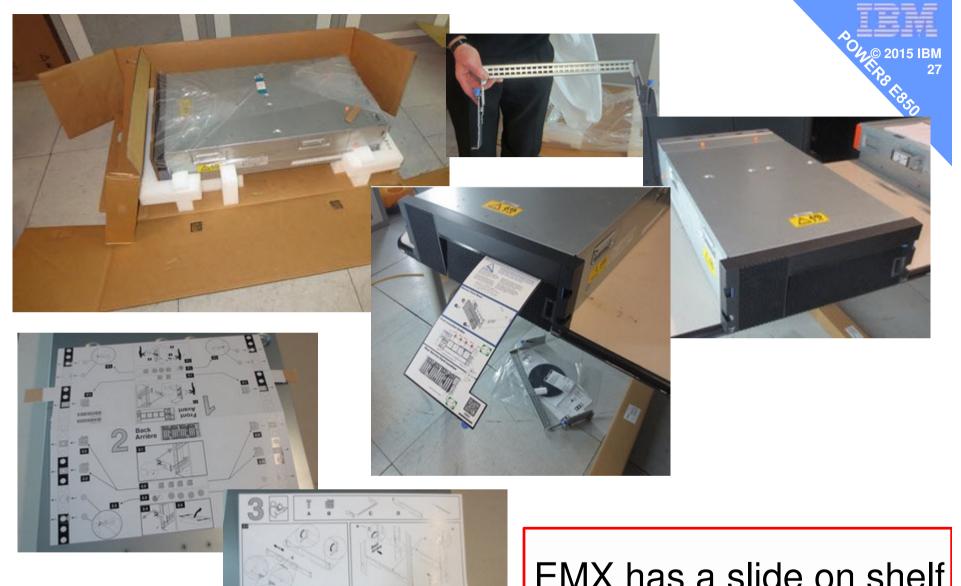

EMX has a slide on shelf rather than rails = very easy to fit

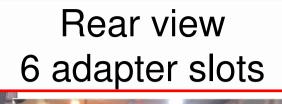

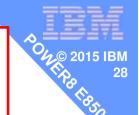

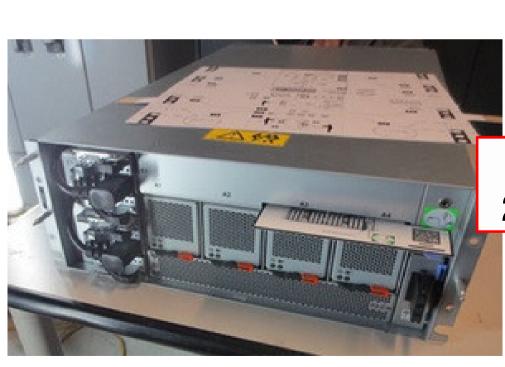

Front view 2 power units +4 fans

This example has only one fan-out module

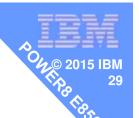

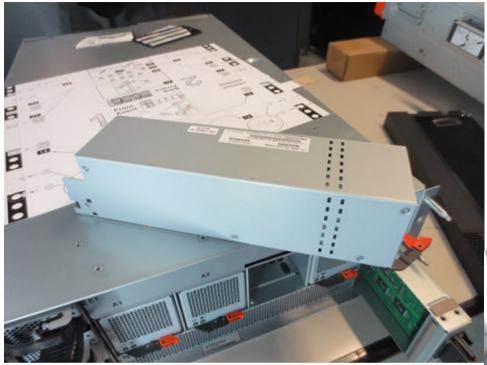

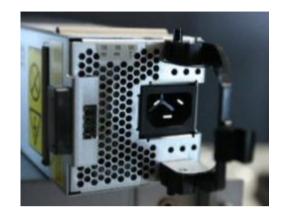

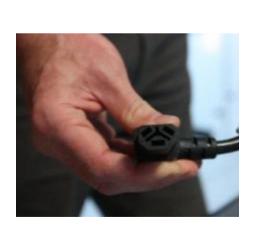

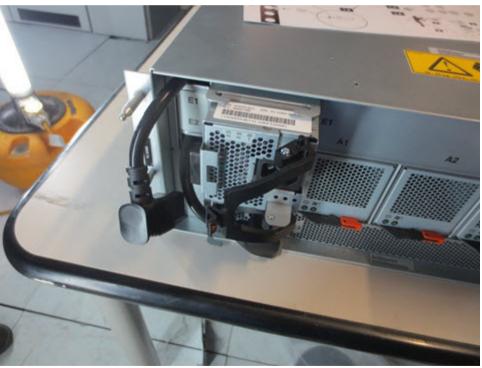

And of course we had to take it apart ©

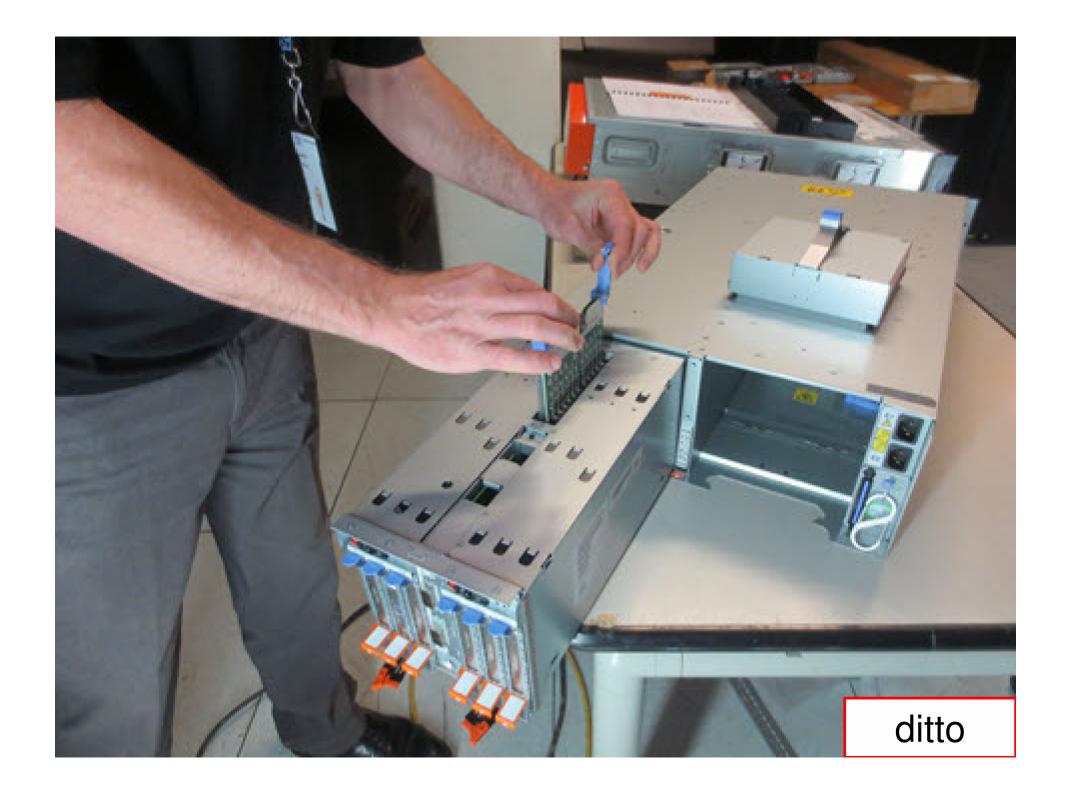

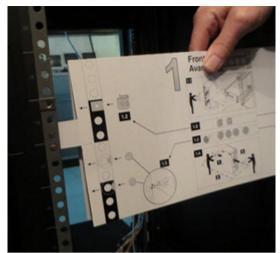

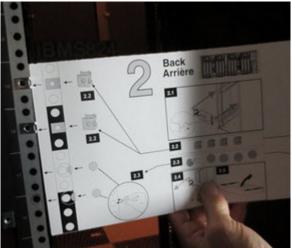

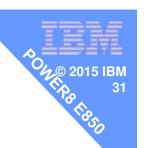

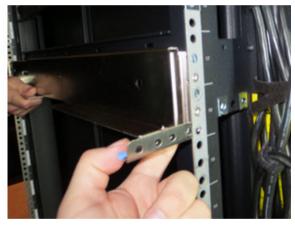

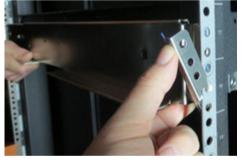

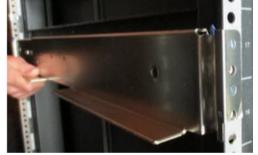

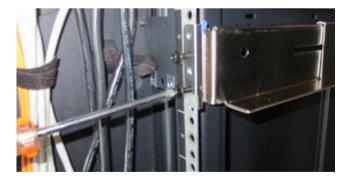

About 20 seconds work

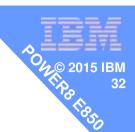

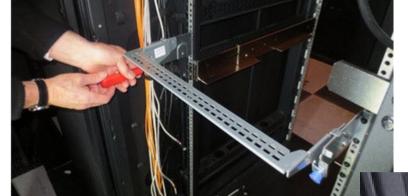

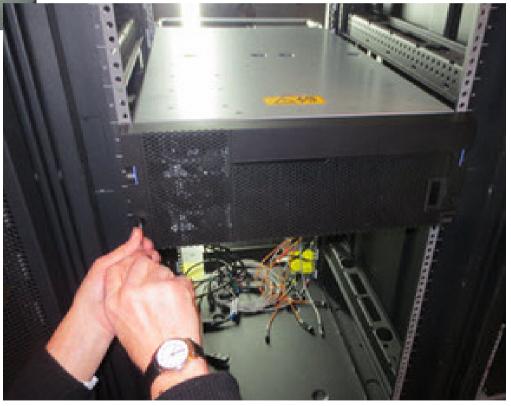

Slide in the drawer & put a few screws in = done!

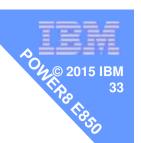

### Back to the E850

The E850 is a customer install machine and they should follow the instructions.

The customer could pay their CE, or BP or services to do it for them.

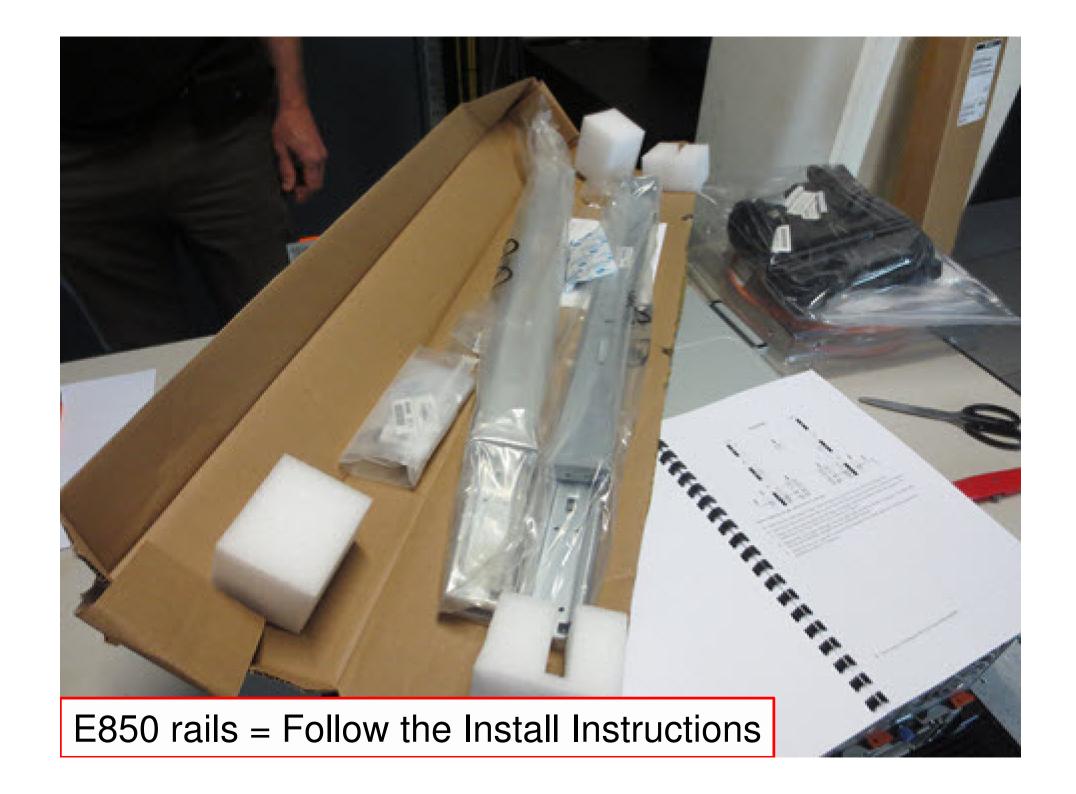

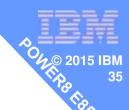

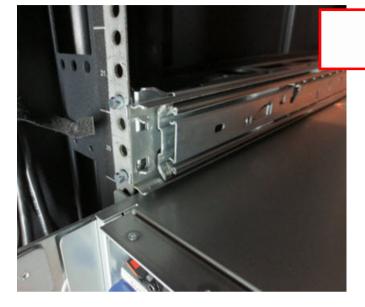

Back

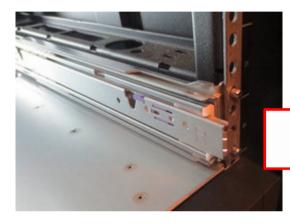

**Front** 

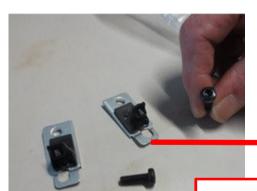

Plus added the screw clips

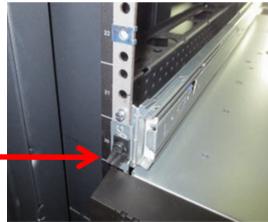

Allen key bolt

Pretty standard good quality rails

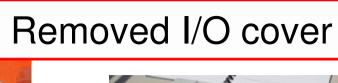

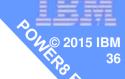

1850

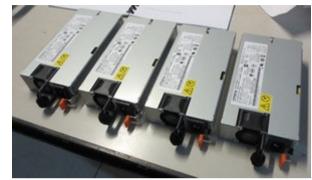

4 Power supplies removed

5 Fans Removed

**Weight Reduction** 

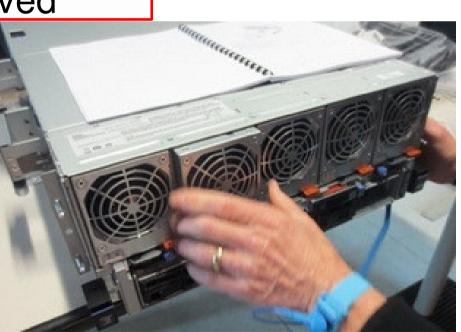

Disks 4 of 8

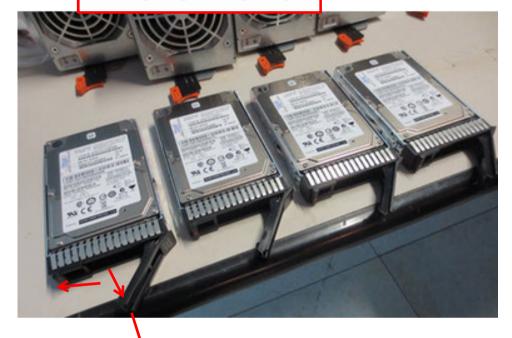

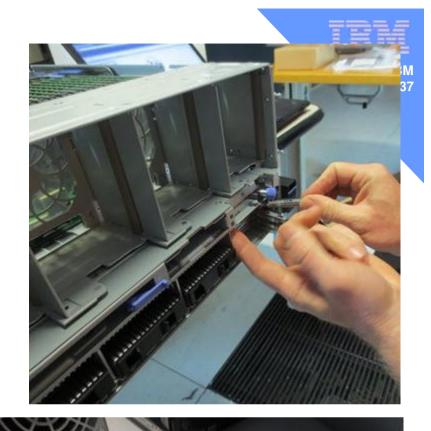

If you have them, remove the SSD's

**Weight Reduction** 

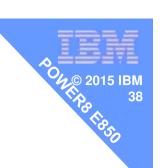

# Of course, we wanted to look inside and take some pictures

Not necessary for installing the E850

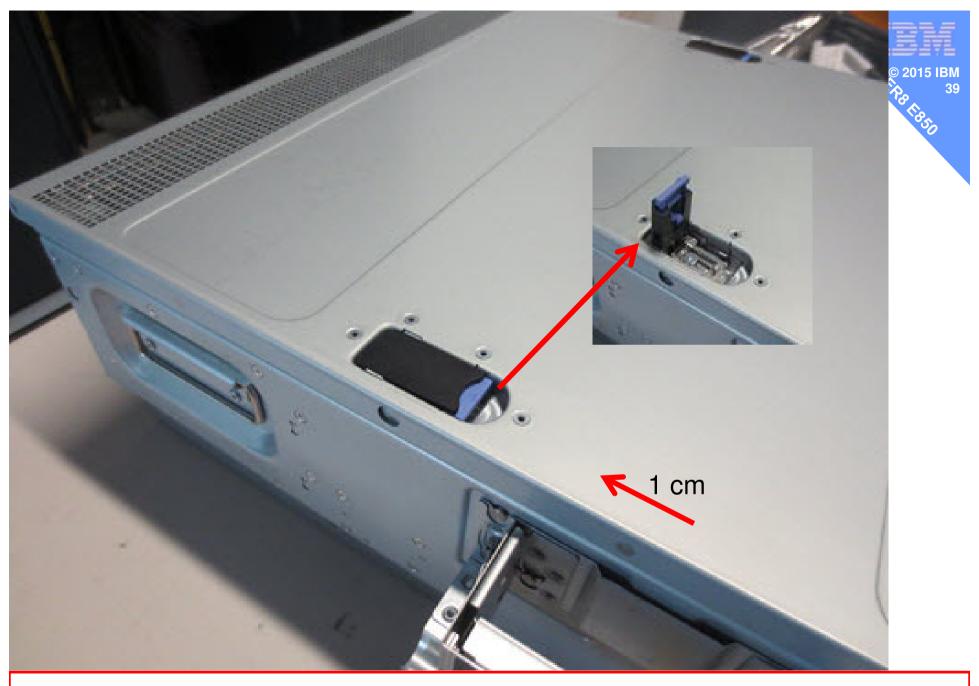

Before we place it in the Rack – let's open the box ©

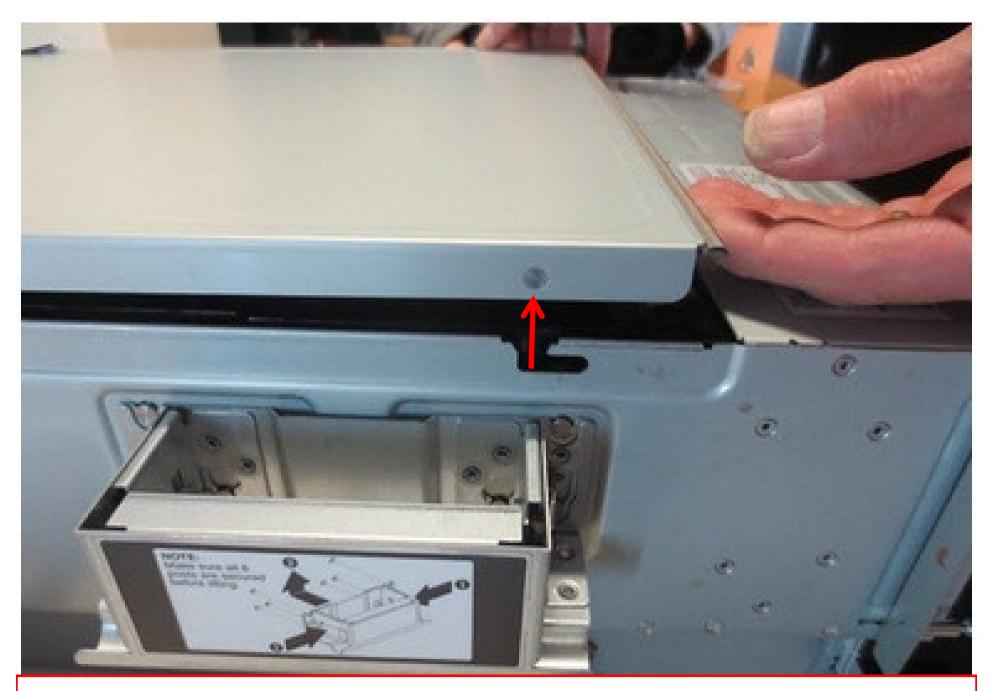

It was a bit of a shock & everyone said "wow!"

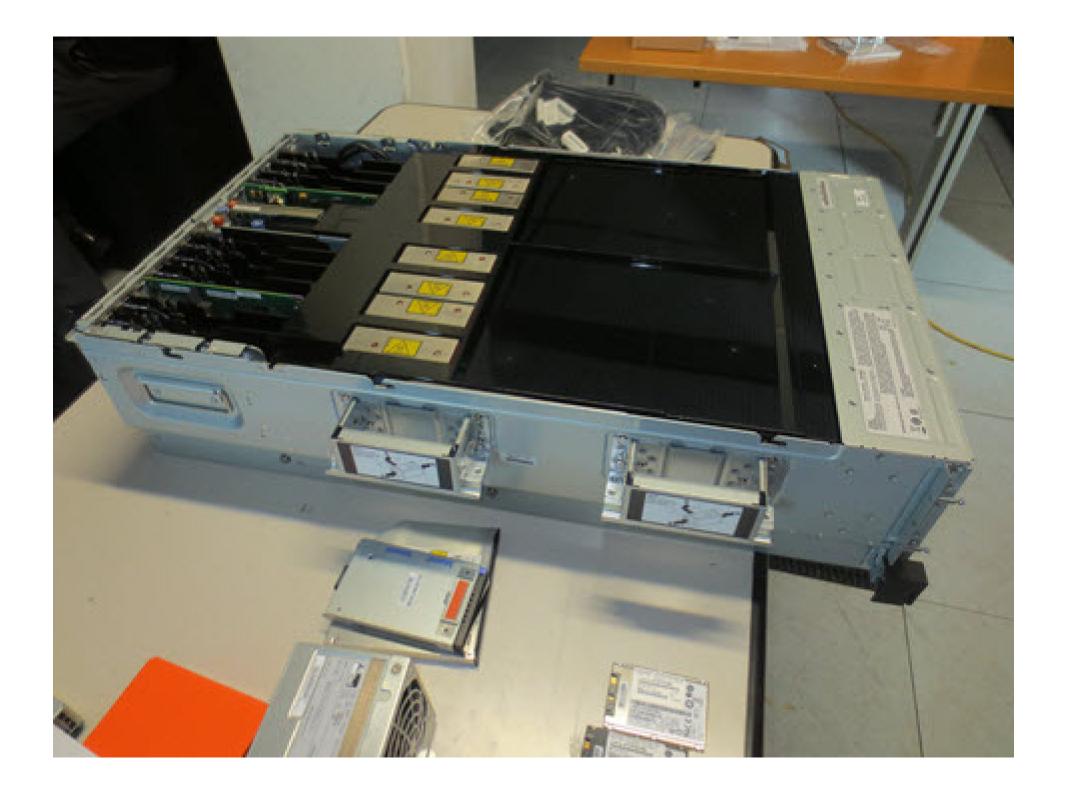

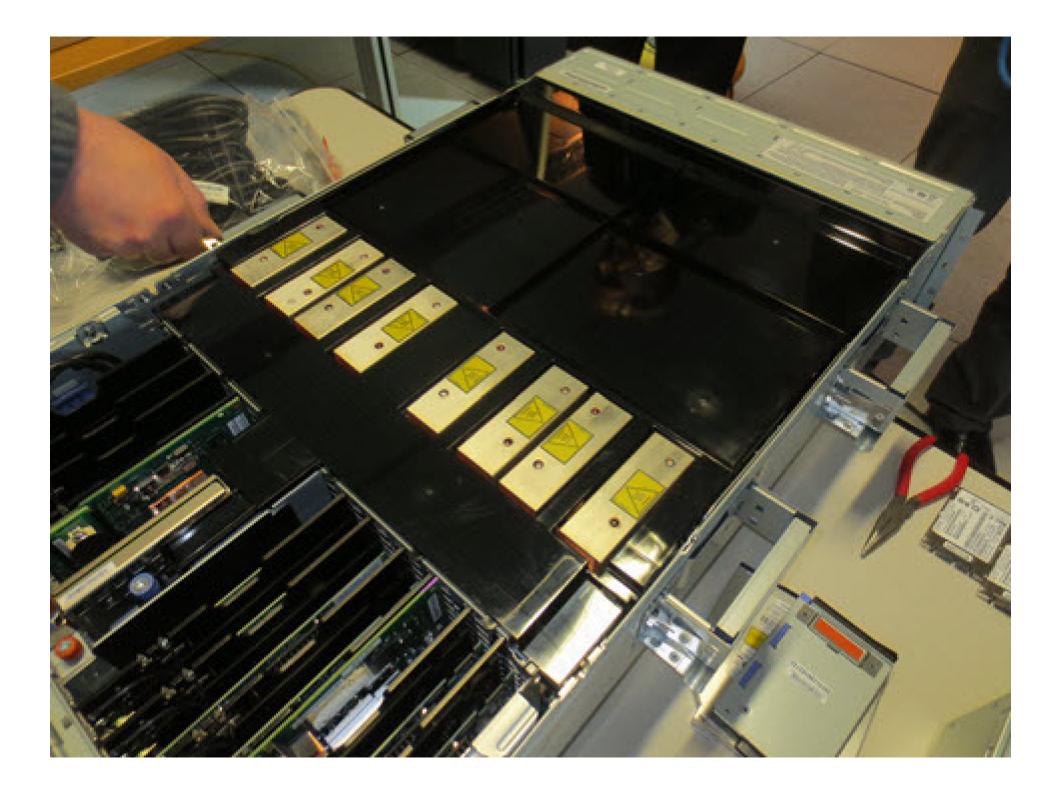

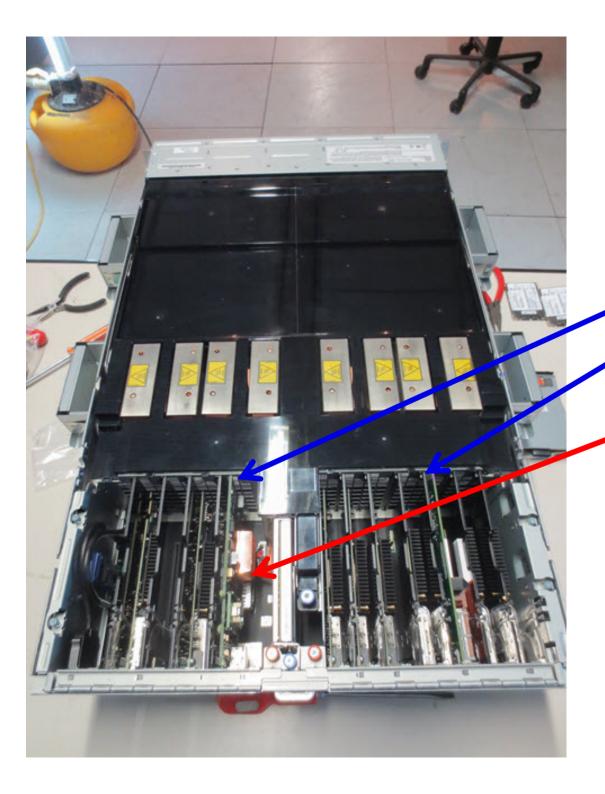

4 adapter slots7 adapter slots

FSP + HMC sockets in the middle

Picture is odd angle & makes it look like the back is missing

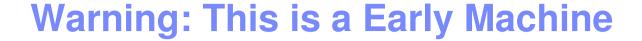

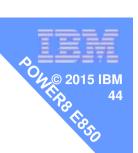

Development told us that customer machines will not have a black air cover & probably have a clear see through cover so you can see any Diagnostic light path LEDs

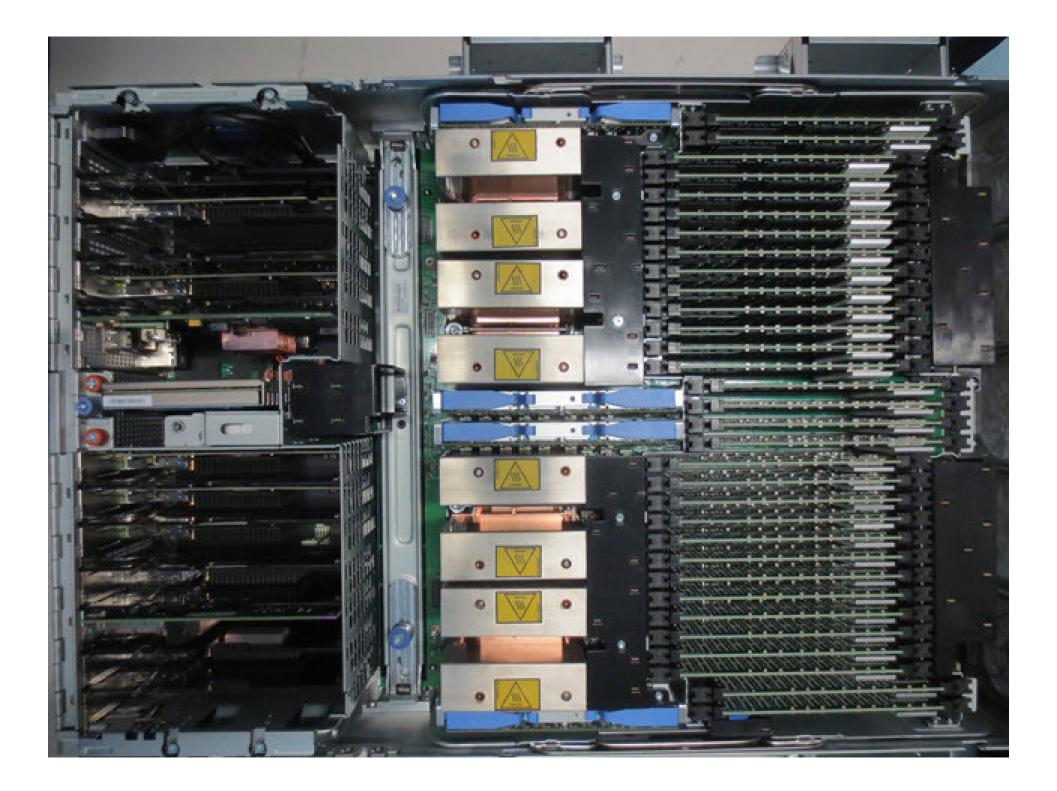

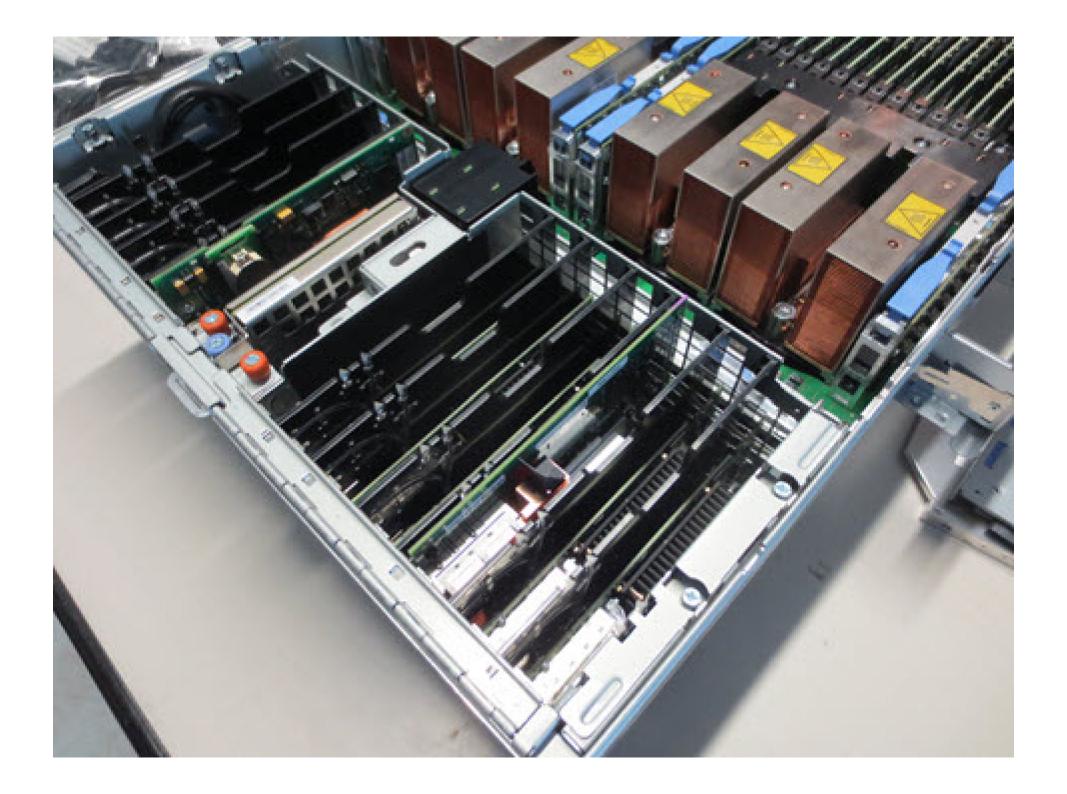

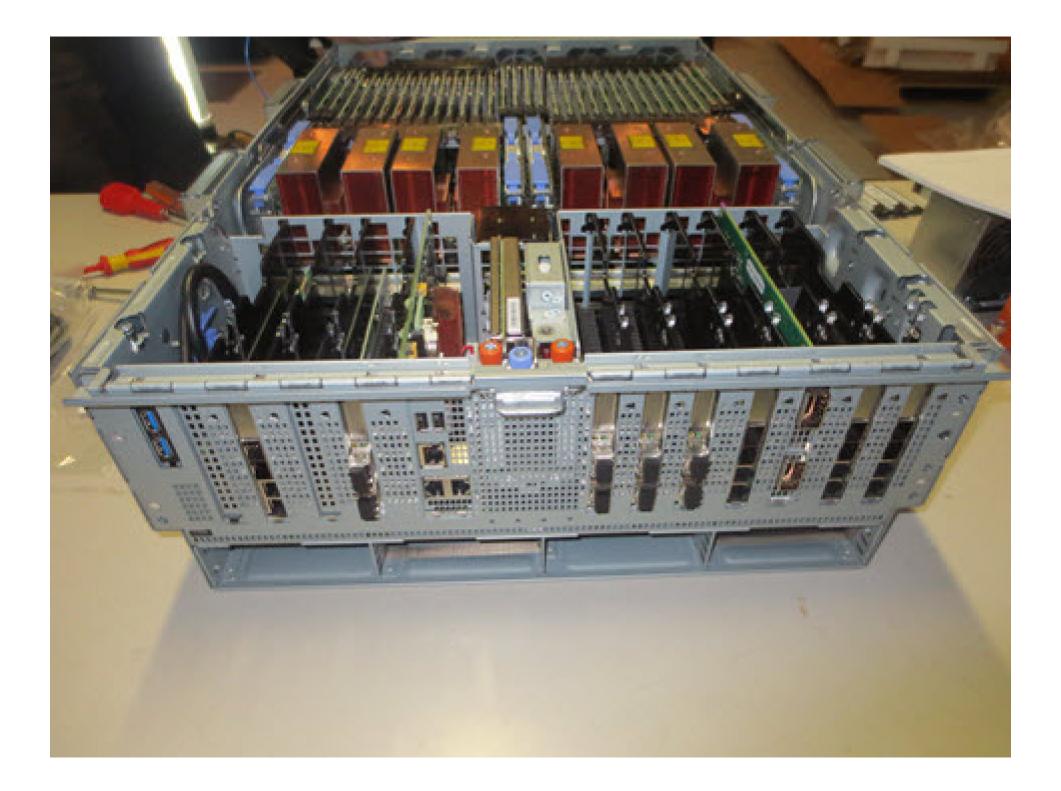

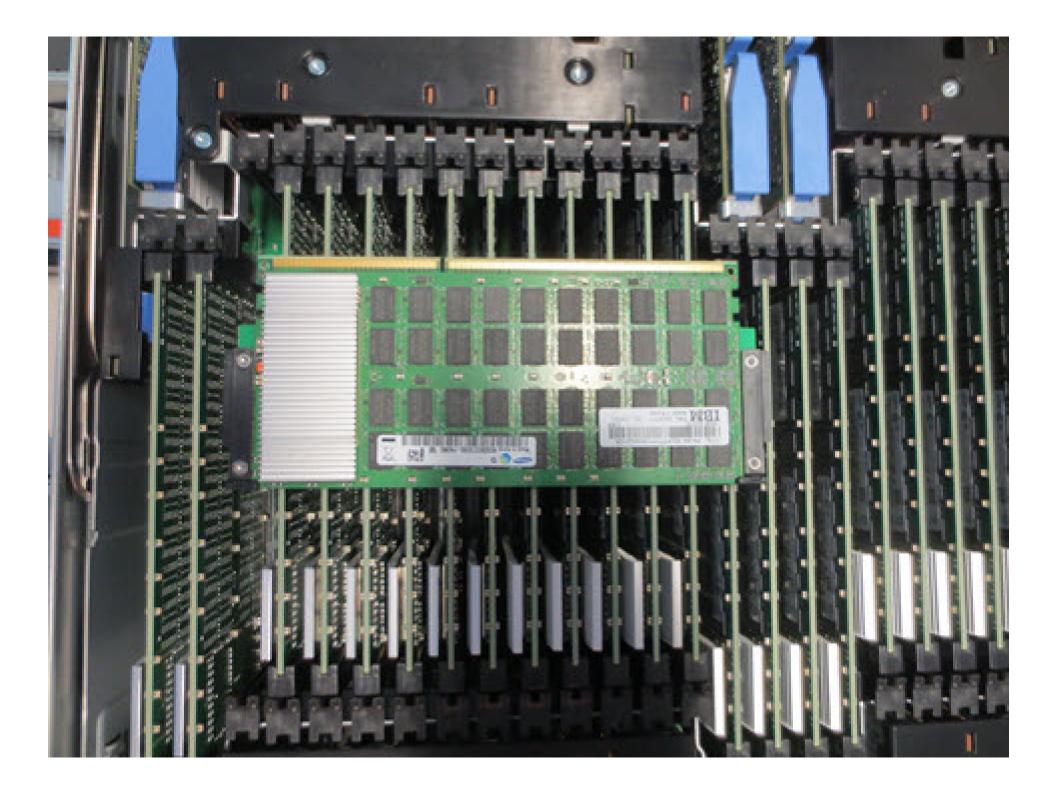

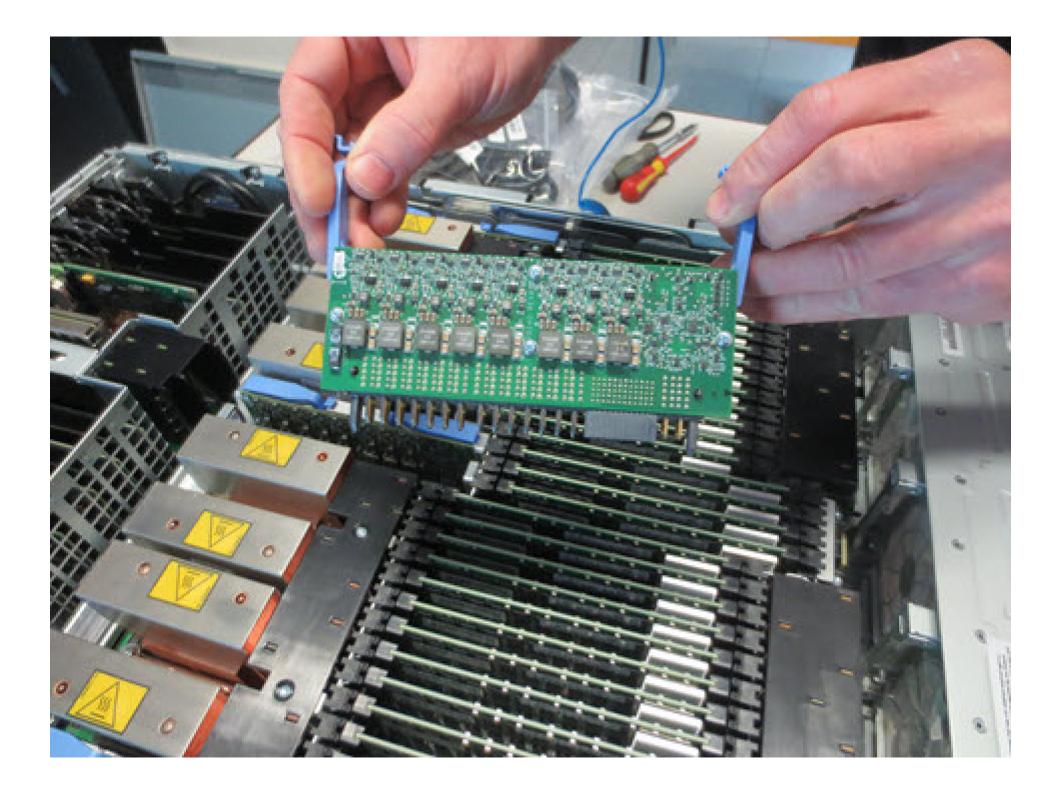

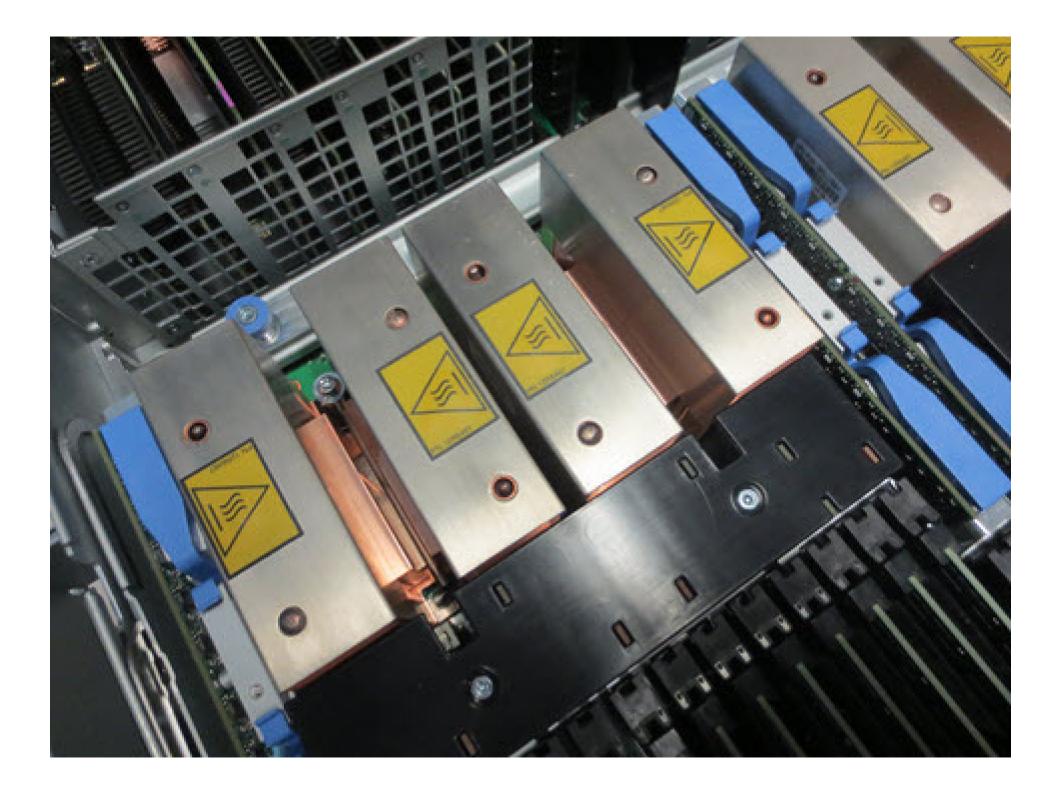

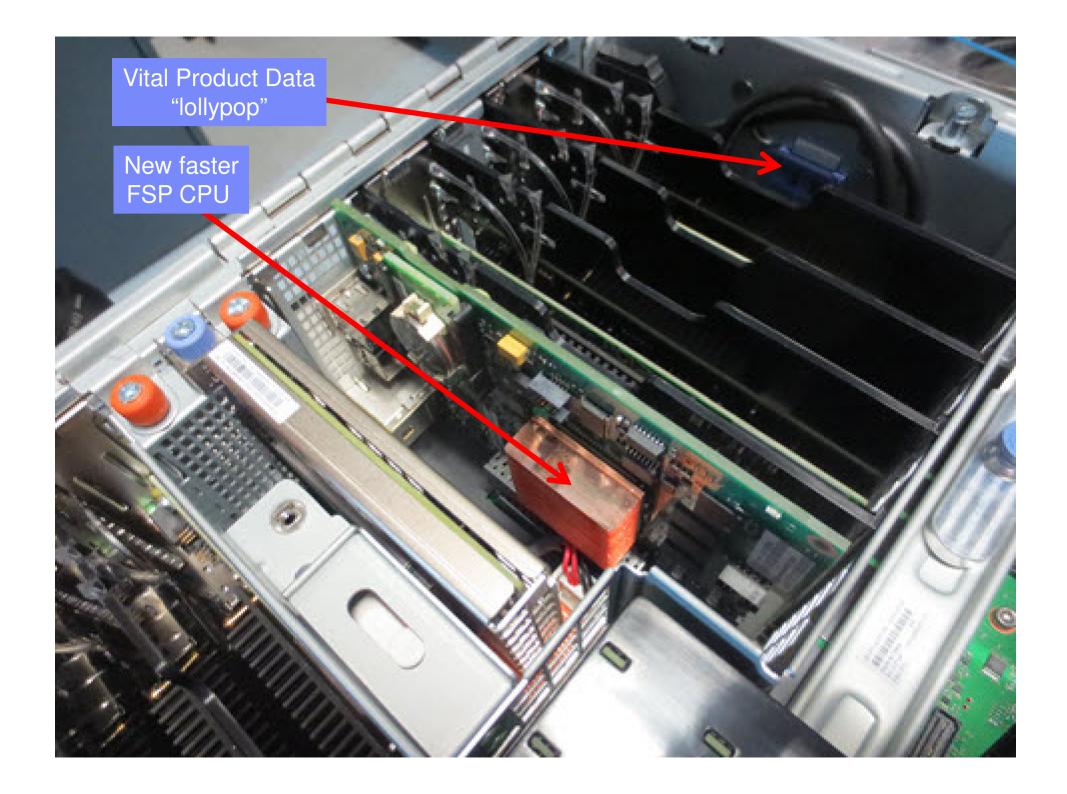

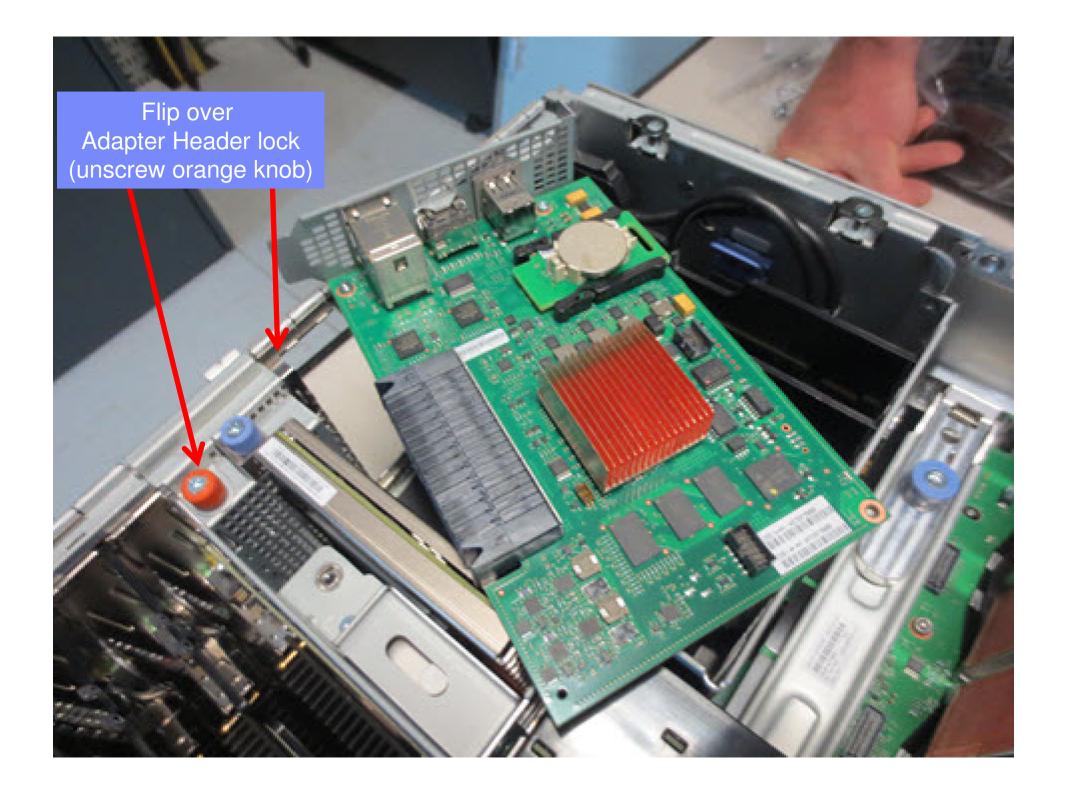

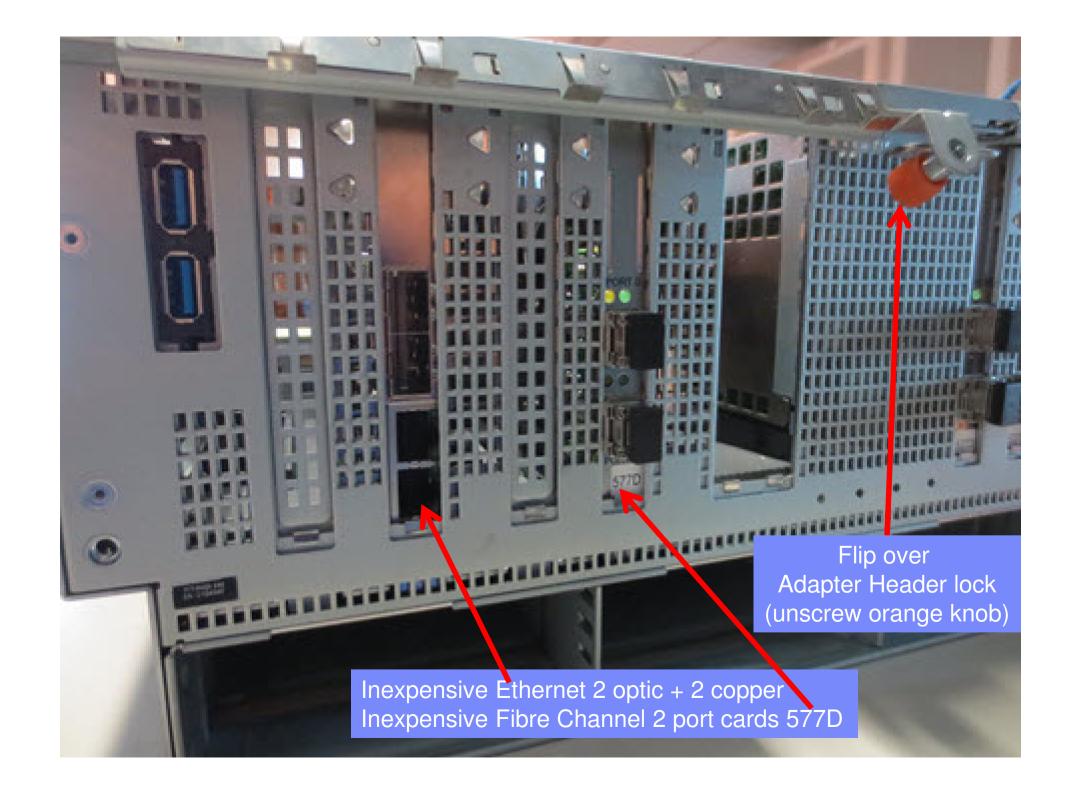

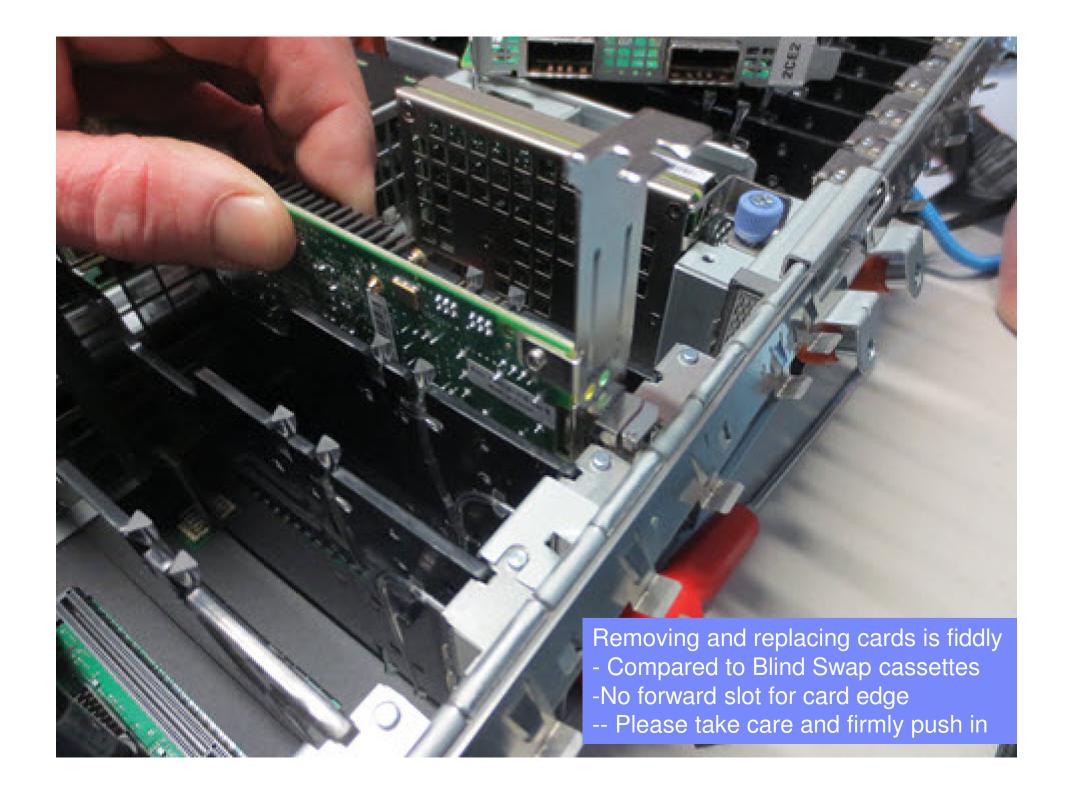

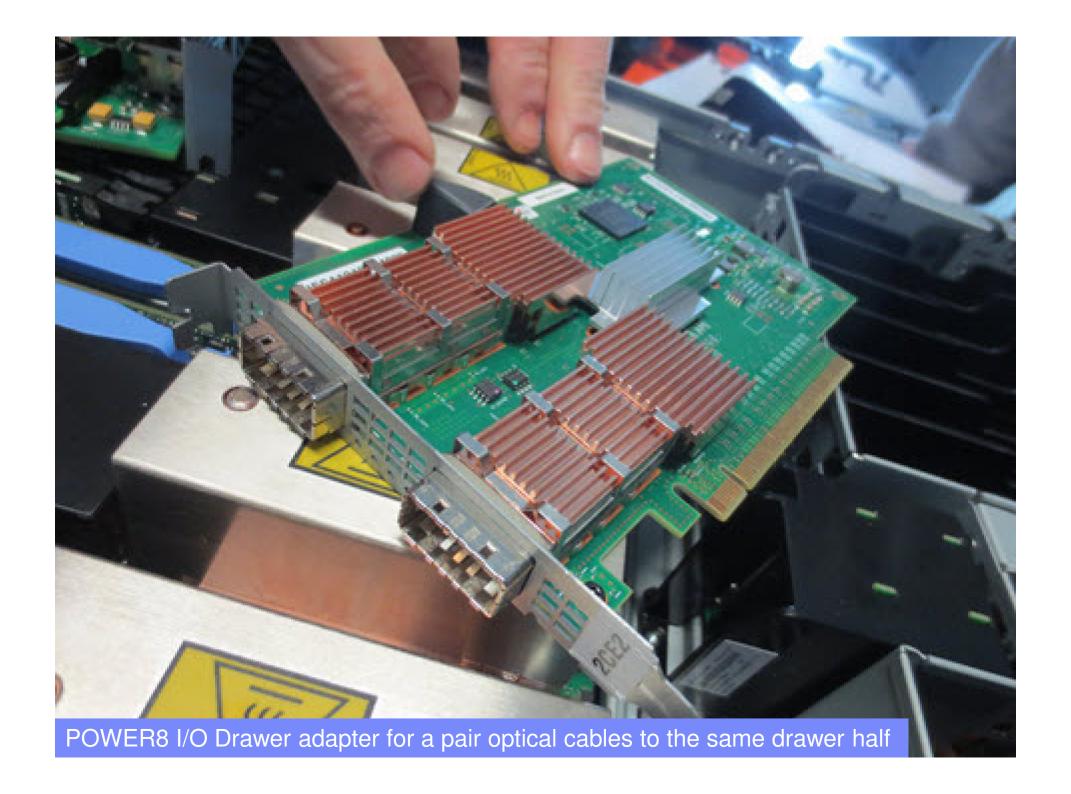

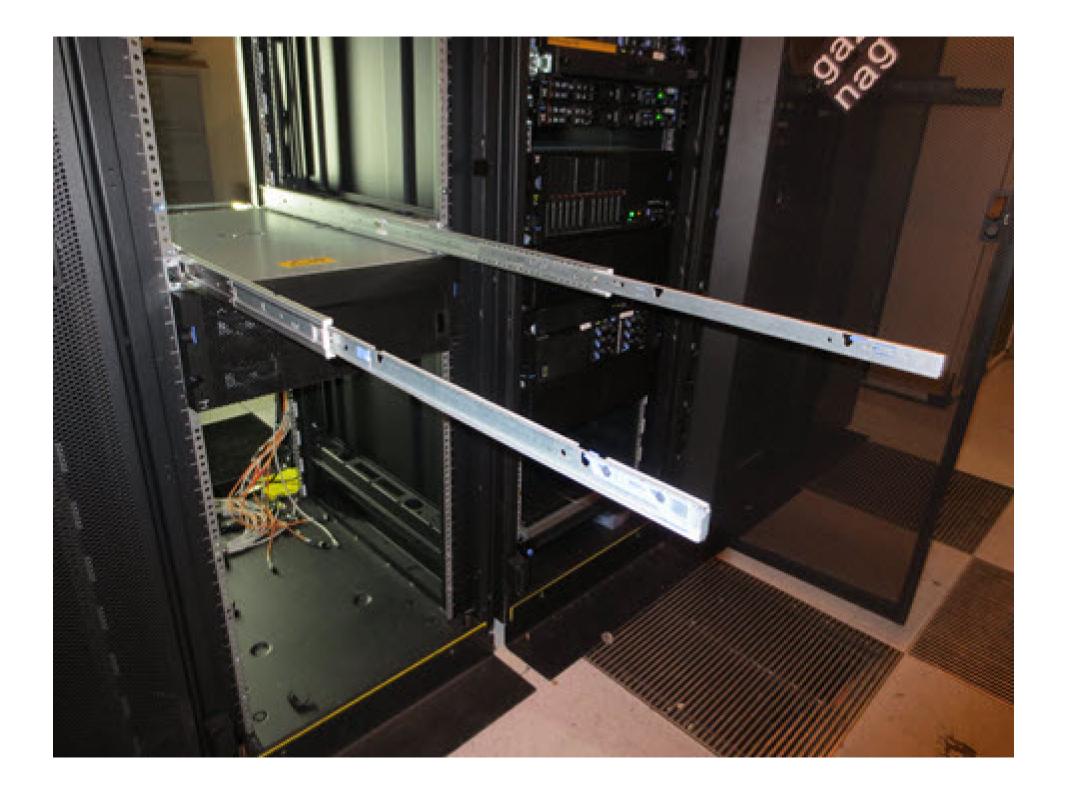

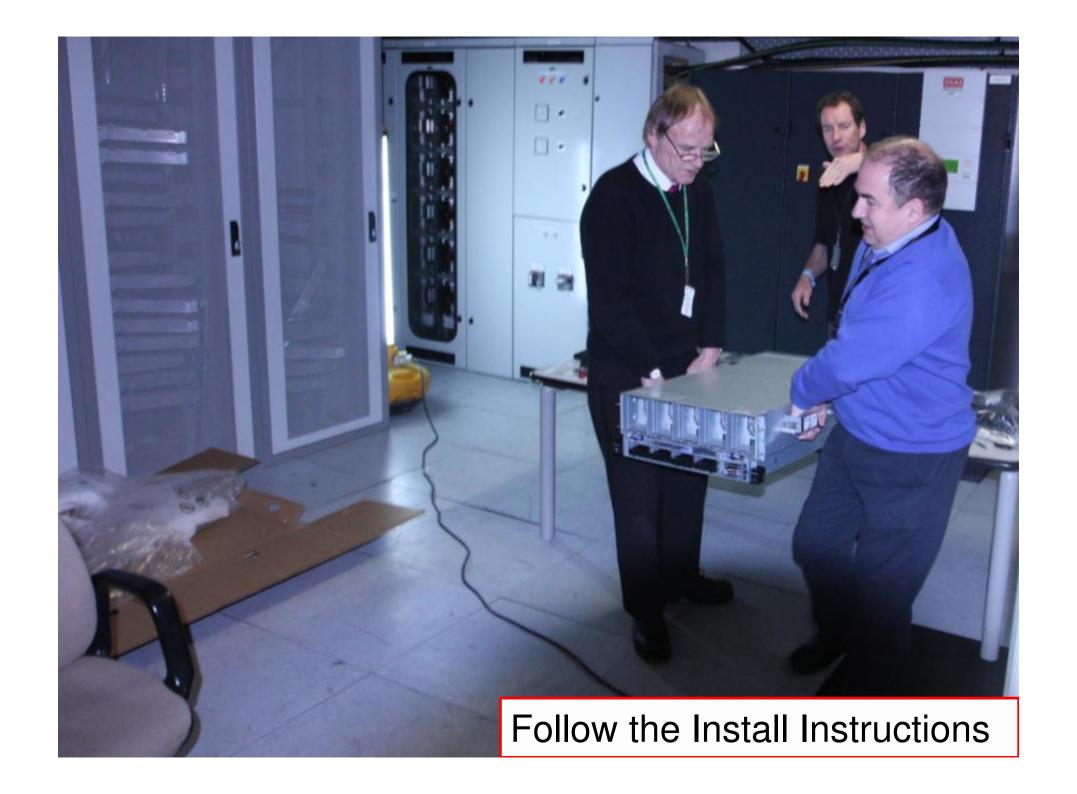

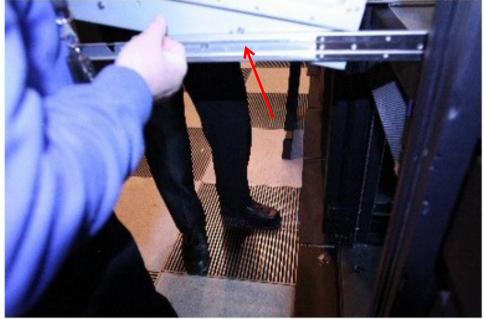

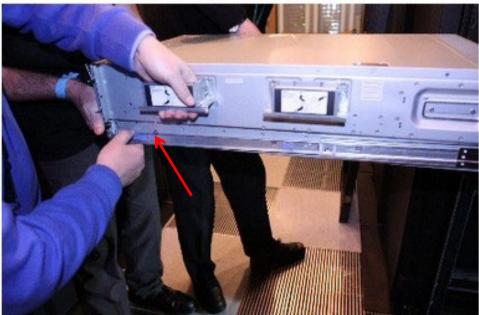

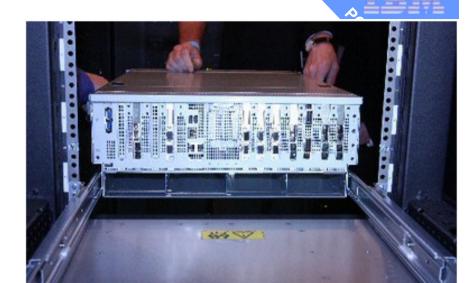

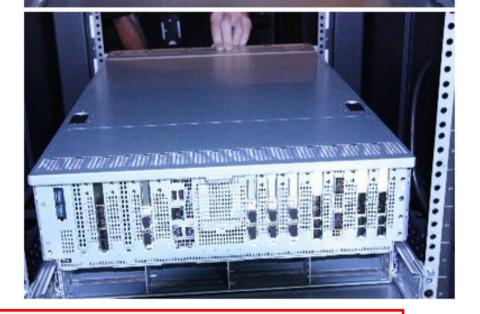

Back 1st, lower the front, unclip the handles & roll in

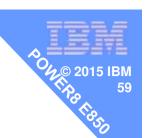

## Not showing adding the Power Supplies, Fans & Disks

### Next the cable tidy arm

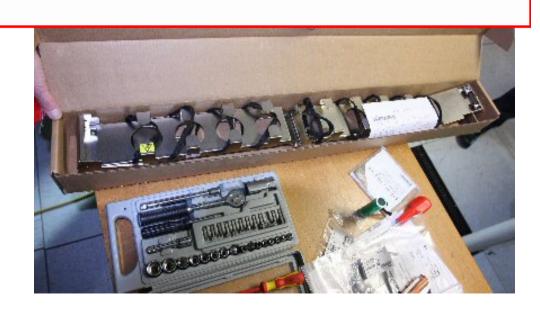

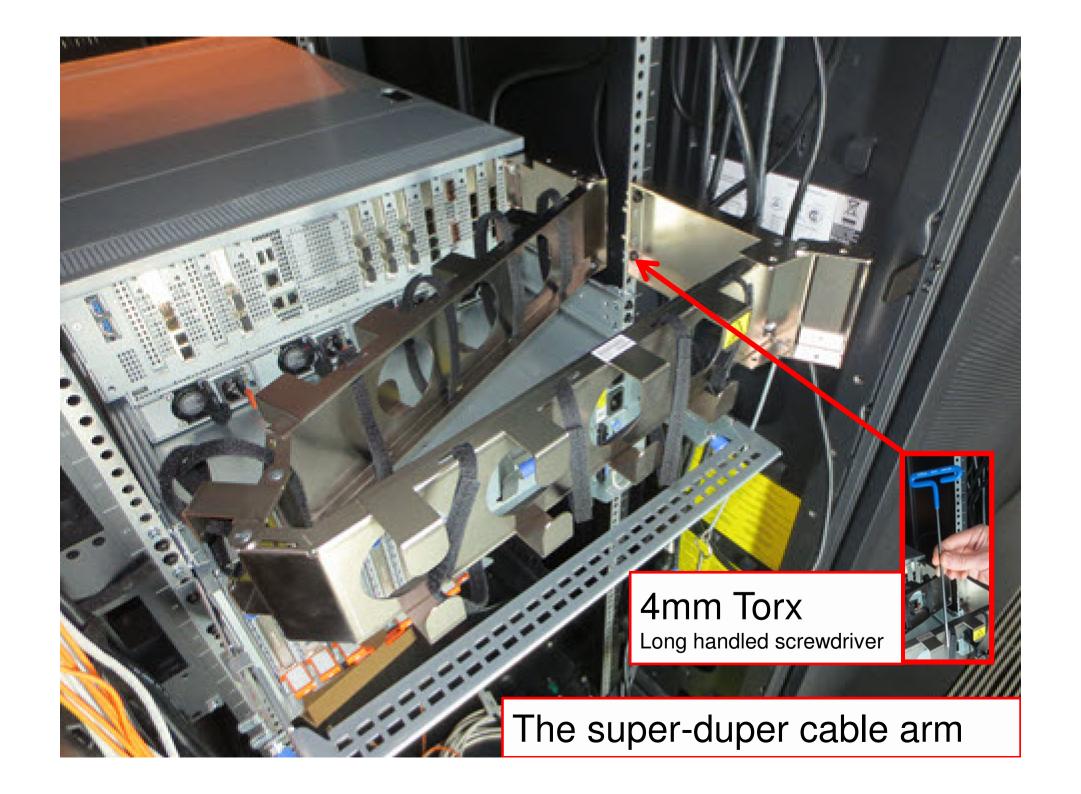

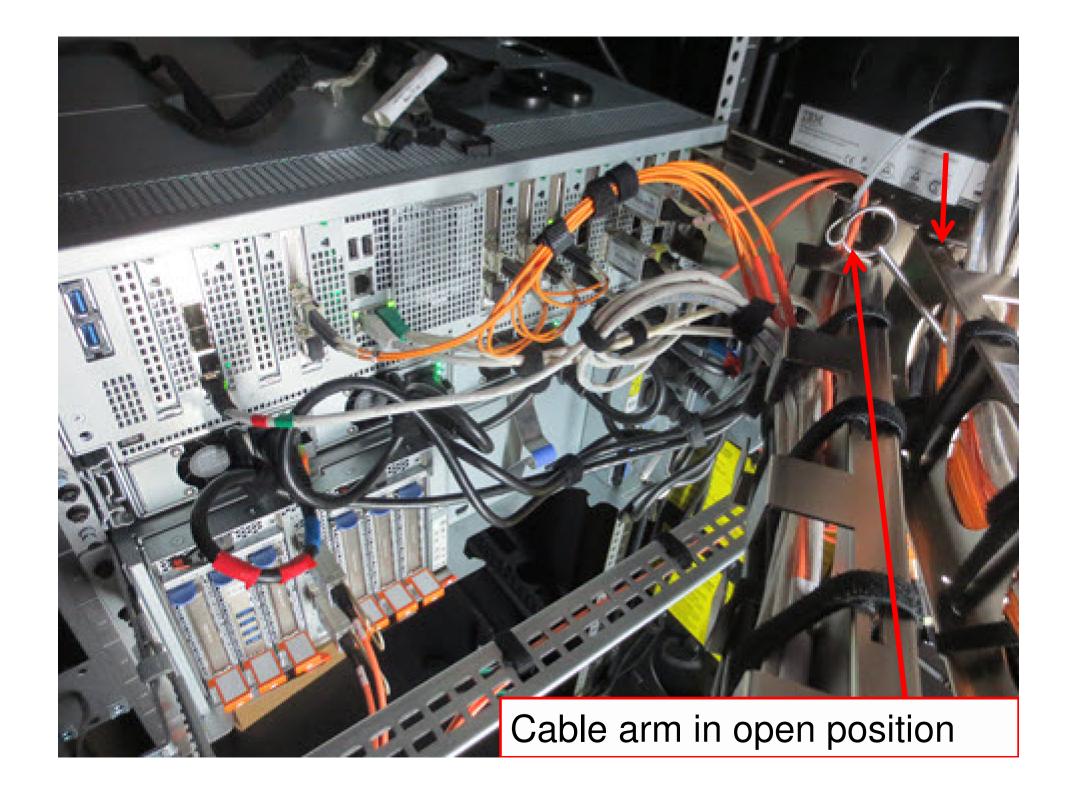

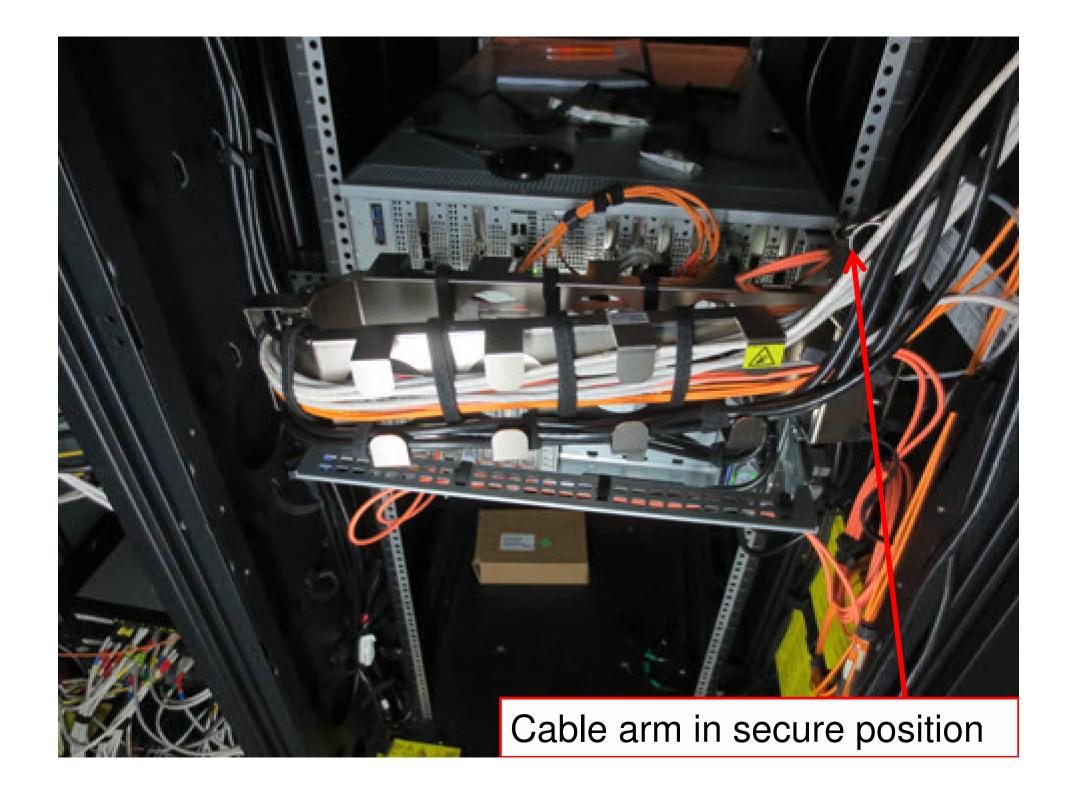

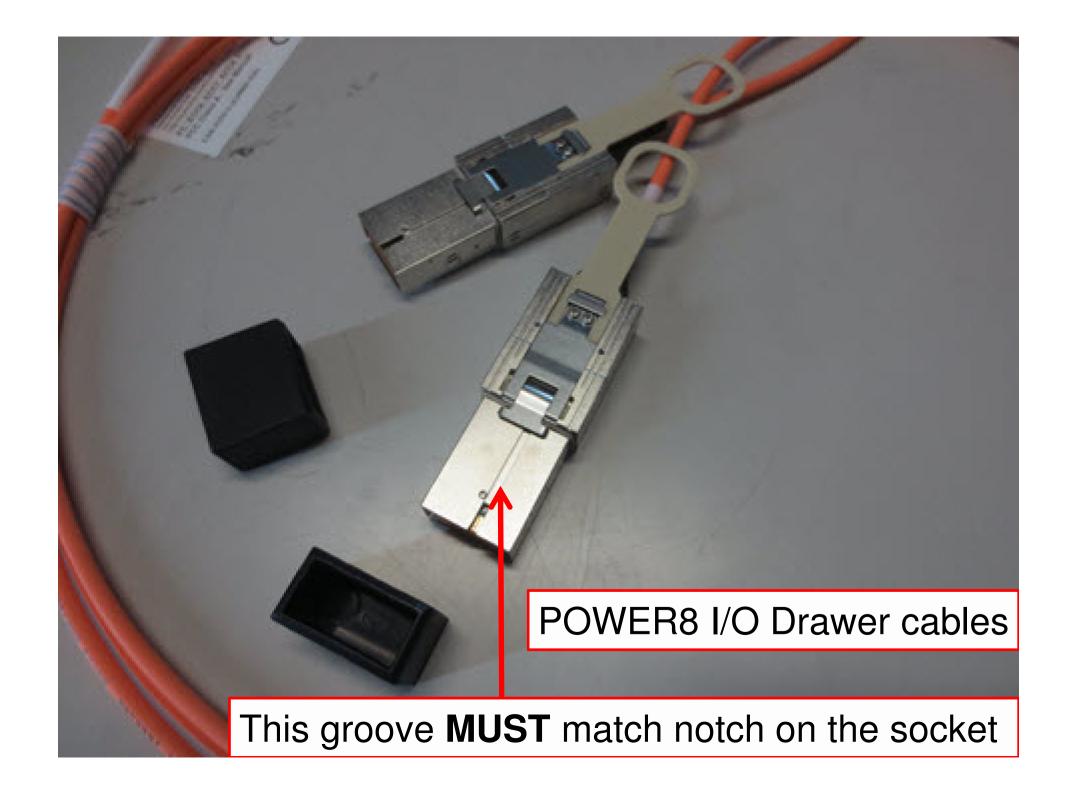

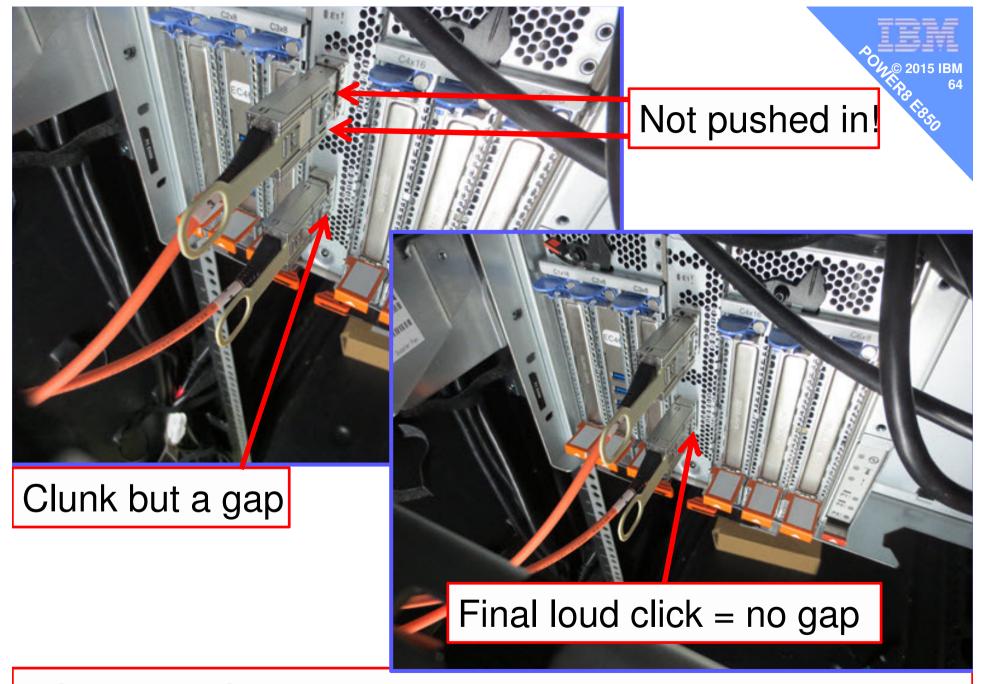

POWER8 I/O Drawer cable pair: top→top & bottom→bottom

#### Early Ship has some hand-made parts

1. Horrid green "Power E850" Logo

2. Dull grey finish

 You will also get lots more stickers

#### Early Ship has some hand-made parts

1. Horrid green "Power E850" Logo

2. Dull grey finish

This will change

 You will also get lots more stickers

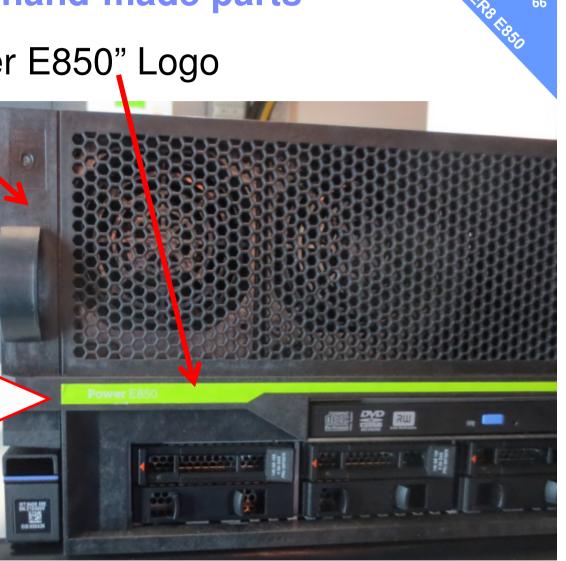

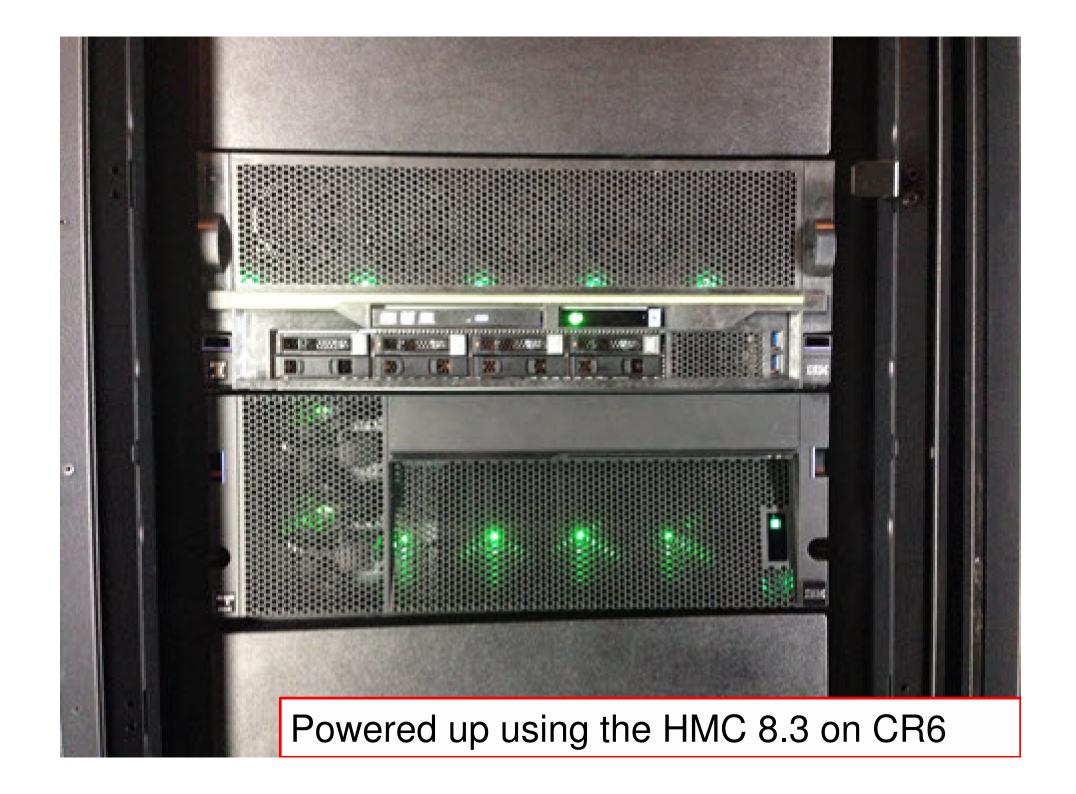

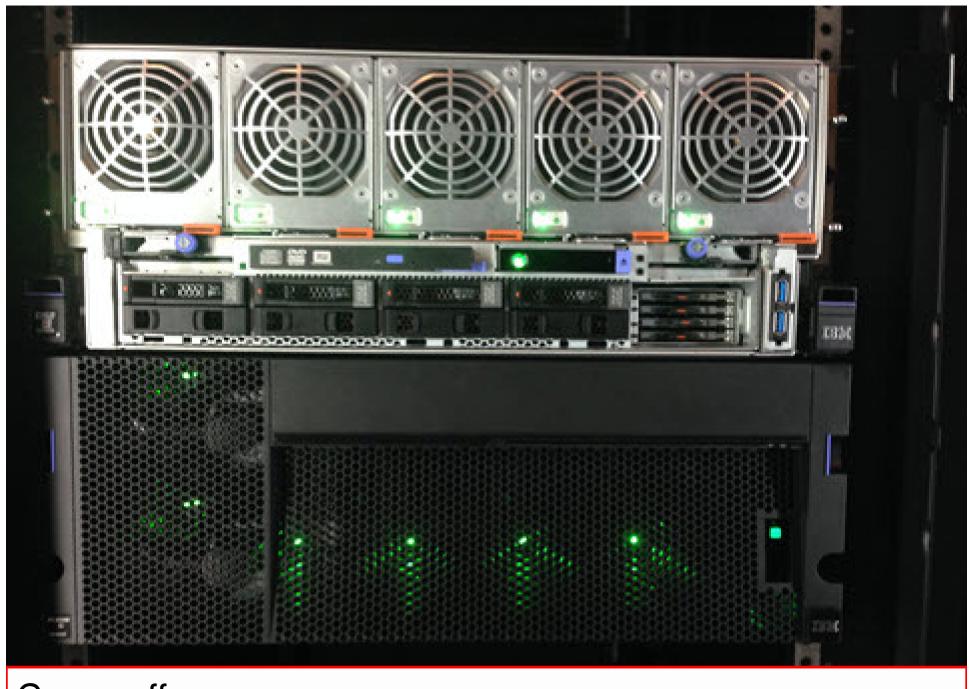

Cover off

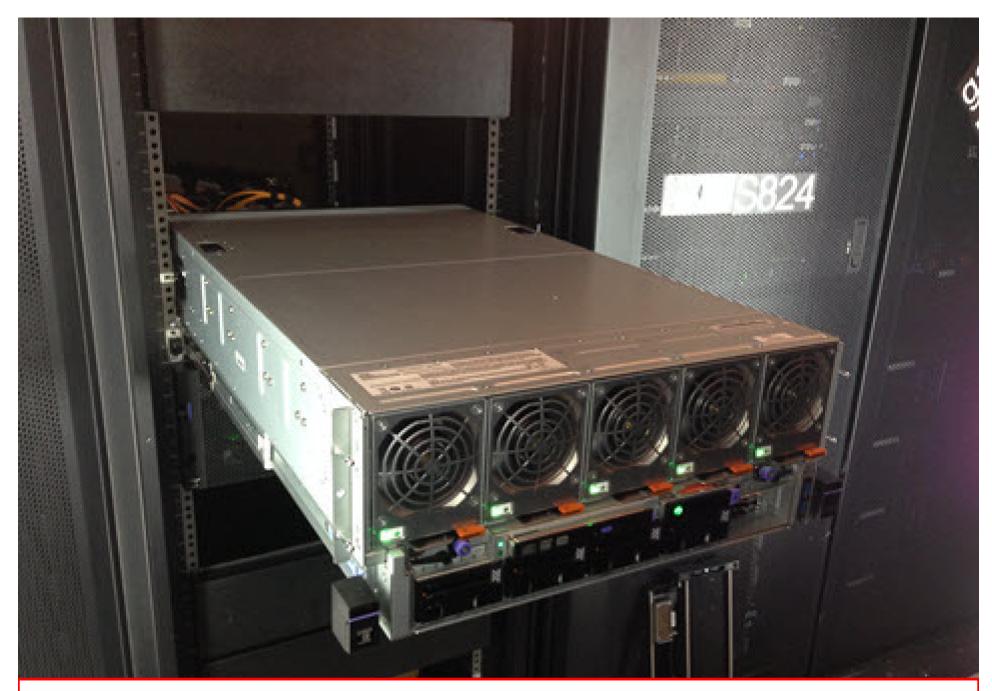

Pulled out of the rack

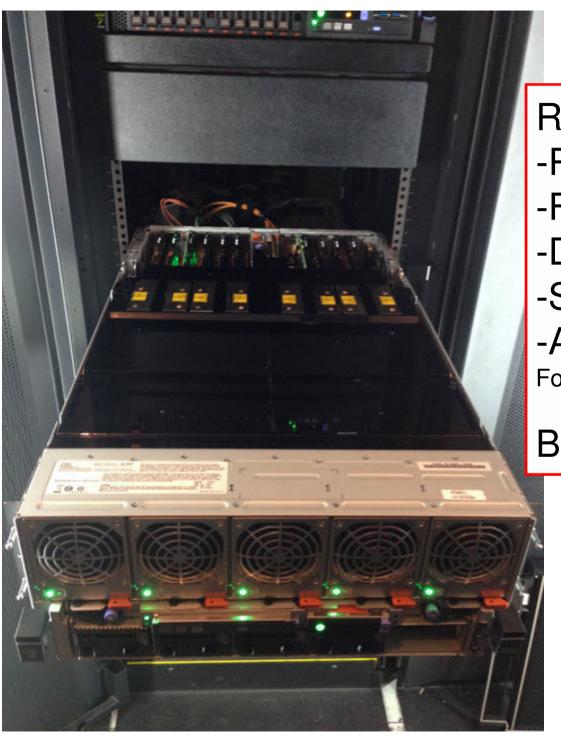

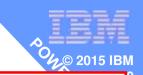

Ready for Maintenance

-Power Supplies

-Fans

-Disks

-SSD or DVD

-Adapters

Following the HMC procedures

But not for CPU or RAM

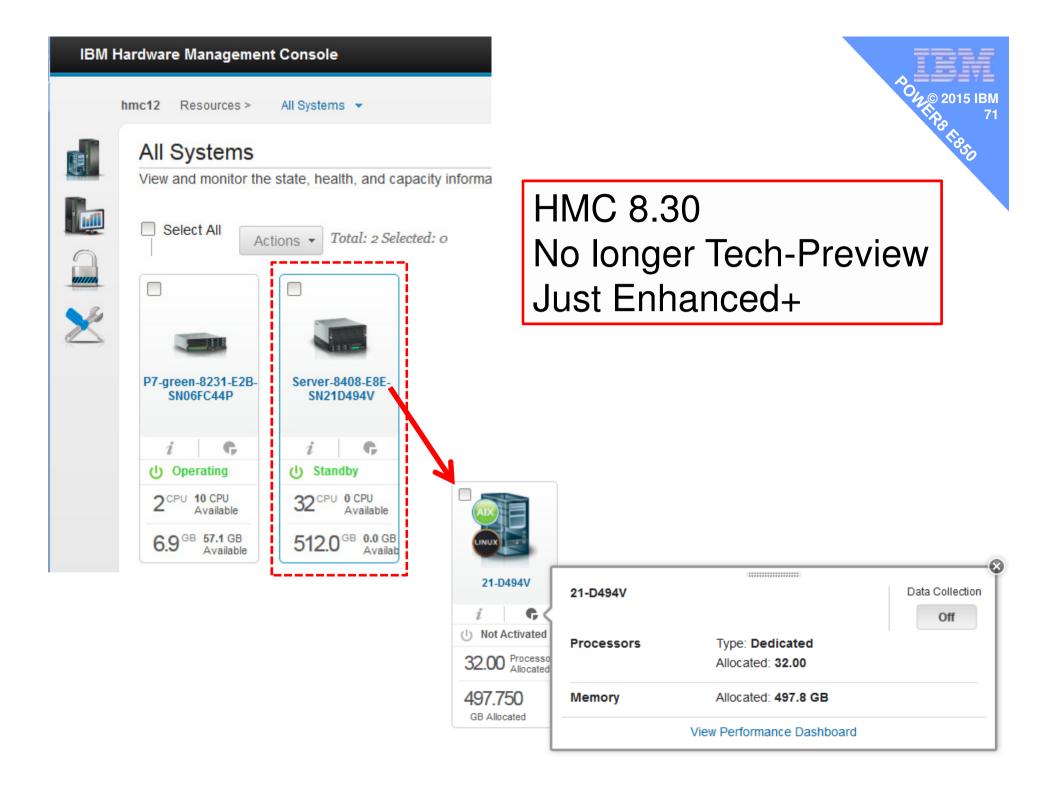

# Split Backplane with two RAID controllers

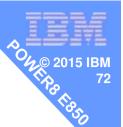

| Slot ^                   | Description ^                                         | Bus ^ | I/O Pool Id ^ | Owner ^    | Type ^ |
|--------------------------|-------------------------------------------------------|-------|---------------|------------|--------|
| U78C7.001.053K040-P1-C10 | PCIe Expansion Draws, Cable Card                      | 16    | Unassigned    | Unassigned |        |
| U78C7.001.053K040-P3-R1  | RAID Controller                                       | 17    | Unassigned    | 21-D494V   |        |
| U78C7.001.053K040-P1-C11 | PCIe2 4-port(10Gb FCoF & 1GbE) Copper&RJ45            | 24    | Unassigned    | 21-D494V   |        |
| U78C7.001.053K040-P1-C12 | PCIe2 4-port(10Gb FC E & 1GbE) Copper&RJ45            | 25    | Unassigned    | 21-D494V   |        |
| U78C7.001.053K040-P1-C8  | 8 Gigabit PCI Express Dual Port Fibre Channel Adapter | 32    | Unassigned    | 21-D494V   |        |
| U78C7.001.053K040-P3-R2  | RAID Controller                                       | 33    | Unassigned    | 21-D494V   |        |
| U78C7.001.053K040-P1-C9  | PCIe2 4-port(10Gb FCoE & 1GbE) Copper&RJ45            | 40    | Unassigned    | 21-D494V   |        |
| U78C7.001.053K040-P1-T1  | Universal Serial Bus UHC Spec                         | 43    | Unassigned    | 21-D494V   |        |
| U78C7.001.053K040-P1-C6  | 8 Gigabit PCI Express Dual Port Fibre Channel Adapter | 44    | Unassigned    | 21-D494V   |        |
| U78C7.001.053K040-P1-C7  | 8 Gigabit PCI Express Dual Port Fibre Channel Adapter | 45    | Unassigned    | 21-D494V   |        |
| U78C7.001.053K040-P1-C3  | Empty slot                                            | 48    | Unassigned    | 21-D494V   |        |
| U78C7.001.053K040-P1-C4  | 8 Gigabit PCI Express Dual Port Fibre Channel Adapter | 56    | Unassigned    | 21-D494V   |        |
| U78C7.001.053K040-P1-C1  | Empty slot                                            | 64    | Unassigned    | 21-D494V   |        |
| U78C7.001.053K040-P1-C2  | PCIe2 4-port(10Gb FCoE & 1GbE) Copper&RJ45            | 72    | Unassigned    | 21-D494V   |        |
| U78CD.001.FZH0676-P1-C1  | Empty slot                                            | 257   | Unassigned    | 21-D494V   |        |
| U78CD.001.FZH067641-C2   | 4-Port USB 3.0 Adapter                                | 258   | Unassigned    | 21-D494V   |        |
| U78CD.001.FZH0676-PL-C3  | Empty slot                                            | 259   | Unassigned    | 21-D494V   |        |
| U78CD.001.FZH0676-P1-C4  | Empty slot                                            | 260   | Unassigned    | 21-D494V   |        |
| U78CD.001.FZH0676-P1 C5  | Empty slot                                            | 261   | Unassigned    | 21-D494V   |        |
| U78CD.001.FZH0676-P1-76  | Empty slot                                            | 262   | Unassigned    | 21-D494V   |        |

POWER8 I/O Drawer

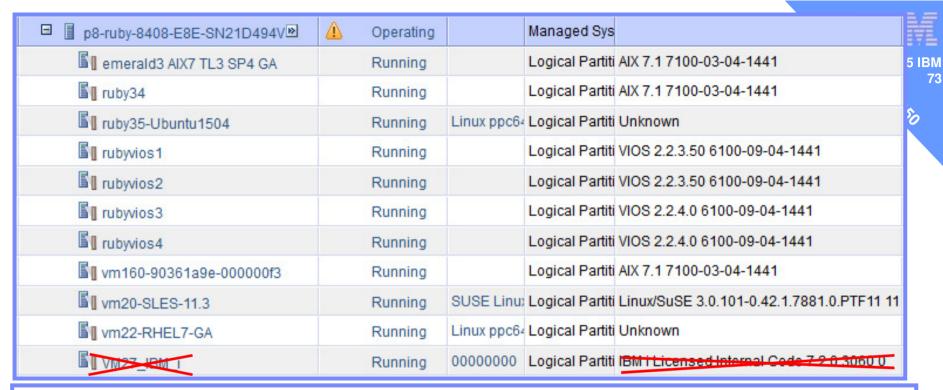

#### Updates

#### **HMC Code Level**

Version: 8 Release: 8.3.0 Service Pack: 0 Build Level: 20150302.2 Base Version: V8R8.3.0

Serial Number: 102B0DC Model Type: 7042CR6 BIOS: D6E149AUS-1.09

73

Update HMC

#### System Code Levels

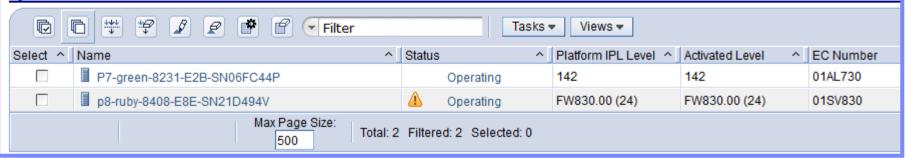

### We are Running ...

- HMC 8.3
- Firmware new 830 stream
- VIOS 2.2.3.50 (min) can be in a SSP on 2.2.3.4
- AIX
  - Using physical devices then AIX 7.3.4
  - More relaxed with pure virtual VM's [anything in last year]
- Linux
  - Check with your vendor
  - if POWER8 ready it will run on E850 with virtual I/O
    - **SLES 11.3** and 12
    - Ubuntu 14.10, **15.04**
    - Red Hat 6.6, **7.1** and 7.1LE
- Tested LPM of AIX & Linux works from POWER7 or 8

#### **E850 Supported OS Levels**

#### If installing AIX LPAR with any I/O configuration:

- AIX V7.1 TL3 SP5 and APAR IV68444, or later
- AIX V7.1 TL2 SP7, or later (planned availability September 30, 2015)
- AIX V6.1 TL9 SP5 and APAR IV68443, or later
- AIX V6.1 TL8 SP7, or later (planned availability September 30, 2015)

#### If installing AIX Virtual-I/O-only LPAR:

- AIX V7.1 TL2 SP1, or later
- AIX V7.1 TL3 SP1, or later
- AIX V6.1 TL8 SP1, or later
- AIX V6.1 TL9 SP1, or later

#### If installing VIOS:

VIOS 2.2.3.51 or later

#### If installing the Linux operating system \*:

- Big Endian
  - Red Hat Enterprise Linux 7.1, or later
  - Red Hat Enterprise Linux 6.6, or later
  - SUSE Linux Enterprise Server 11 Service Pack 3
- Little Endian
  - Red Hat Enterprise Linux 7.1, or later
  - SUSE Linux Enterprise Server 12 and later Service Packs
  - See also SUSE SOD
  - Ubuntu 15.04

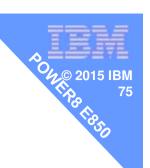

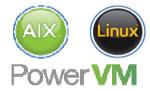

## rPerf's but no CPW's (of course)

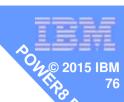

IBM Power Systems

May 2015

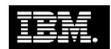

IBM Power Systems Facts and Features:

Enterprise and Scale-out Systems with POWER8™ Processor Technology

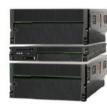

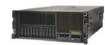

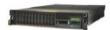

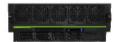

## **Model Comparision**

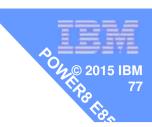

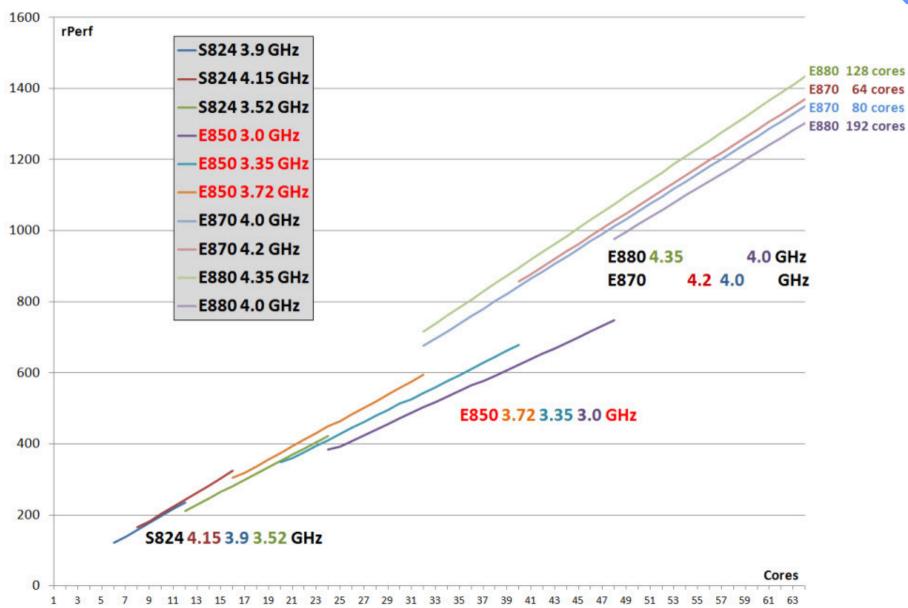

### I/O Planar options

- There are:
  - −8 x SAS SFF bays for HDDs or SSDs
  - -4 x SAS 1.8" bays for SSDs
  - -1 x DVD drive
- But there are various options

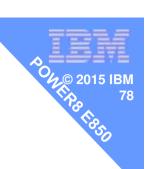

## **E850 Storage Backplane Options**

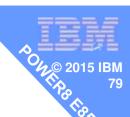

|                                  |                                                                         |                                                                      | 185                                                                      |
|----------------------------------|-------------------------------------------------------------------------|----------------------------------------------------------------------|--------------------------------------------------------------------------|
| Must select one →                | #EPVQ                                                                   | #EPVP                                                                | #EPVN                                                                    |
| of three SAS controller options: | 6+6 SAS bays 2x (4 SFF-3 & 2 1.8") 2 SAS controllers 0 GB cache DVD bay | 12 SAS bays (8 SFF-3 & 4 1.8") Dual SAS controlrs 0 GB cache DVD bay | 12 SAS bays (8 SFF-3 & 4 1.8") Dual SAS contrilrs 7.2** GB cache DVD bay |
|                                  | \$ 3000                                                                 | \$ 3000                                                              | \$ 6000                                                                  |
| AIX / Linux                      | YES                                                                     | YES                                                                  | YES                                                                      |
| Easy Tier Function               | YES                                                                     | YES                                                                  | YES                                                                      |
| JBOD                             | YES                                                                     | NO                                                                   | NO                                                                       |
| RAID 0 / 1                       | YES                                                                     | YES                                                                  | YES                                                                      |
| RAID 5 / 6 / 10                  | YES                                                                     | YES                                                                  | YES                                                                      |
| RAID 5T2 (Easy Tier)             | NO                                                                      | YES                                                                  | YES                                                                      |
| RAID 6T2 (Easy Tier)             | NO                                                                      | YES                                                                  | YES                                                                      |
| RAID 10T2 (Easy Tier)            | YES                                                                     | YES                                                                  | YES                                                                      |
| Split backplane                  | YES                                                                     | NO                                                                   | NO                                                                       |

<sup>\*\* 1.8</sup>GB physical write cache provides up to effectively 7.2GB with compression

## **Dual vs Split SAS Controller Considerations**

- "Dual" controllers have two controllers working together for additional protection (redundancy) and performance (active-active).
  - Treat the pair conceptually as ONE resource.
    - Both assigned to a partition or a VIOS. Can not split.
    - Both controllers see all 12 SAS bays.
  - If one of pair fails, it is designed for the remaining controller to take over all work
  - If multiple arrays configured, controllers split primary responsibility for handling arrays, increasing performance
  - If have write cache, each controller keeps a copy of the data in cache to protect against loss of data.
    - If one controller fails, the other controller stops using write cache after writing out contents until pairing restored. This can impact performance significantly.

## **Dual vs Split SAS Controller Considerations**

- On © 2015 IBM Fire 81
- "Split" controllers have two controllers working independently.
  - Treat each controller as one resource.
    - Can assigned each independently to a partition or a VIOS.
    - Each controller sees only its own 6 SAS bays.
  - You may want to assign each to a VIOS and then mirror the two VIOS for protection.
  - Or assign each to the same partition and then mirror the two sets of drives.

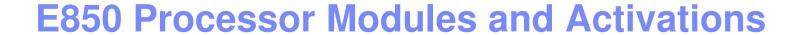

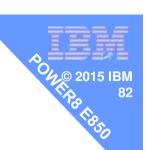

#### More modules = more memory & more I/O

| Number of processor modules | CDIMM memory slots | PCIe slots in system unit | Max PCle Gen3<br>I/O Drawers |
|-----------------------------|--------------------|---------------------------|------------------------------|
| 2                           | 16                 | 7                         | 2                            |
| 3                           | 24                 | 9                         | 3                            |
| 4                           | 32                 | 11                        | 4                            |

#### E850 offers CoD processor flexibility

- 1st & 2nd processor module cores 100% permanently activated
- 3<sup>rd</sup> & 4<sup>th</sup> processor module cores optionally activated
  - Elastic CoD, Utility CoD, Trial CoD

## E850 DDR3 1.6 GHz Memory with L4 Cache

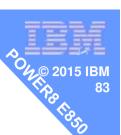

#### 16GB, 32GB, 64GB CDIMMs (Custom DIMMs)

| Number of processor modules | Max CDIMM slots | Max TB Memory using 64GB<br>CDIMMs |
|-----------------------------|-----------------|------------------------------------|
| 2                           | 16              | 1                                  |
| 3                           | 24              | 1.5                                |
| 4                           | 32              | 2                                  |

- 8 CDIMM slots per processor module
- Each memory feature adds bandwidth
- Minimum of 4 CDIMMs per processor feature
- Permanent activations: minimum of 50% or 128GB activations (which ever is more)
- SOD for higher memory max

## **Hot swap**

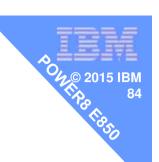

| НОТ  | NOT         |  |
|------|-------------|--|
| HDD  | RAM         |  |
| SSD  | CPU         |  |
| Fans | I/O Modules |  |
| PSUs | FSP         |  |

## Power E850 PCle Slots in System Unit

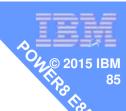

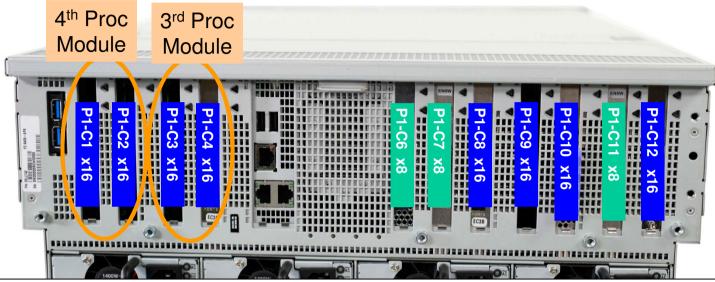

Up to 11 PCIe Gen3, full-high slots in the system unit

- For 2 processor modules:  $3 \times 8 \text{ slots} + 4 \times 16 \text{ slots} = 7 \text{ total PCIe slots}$ 

- For 3 processor modules: 3 x8 slots + 6 x16 slots = 9 total PCle slots

(add C3 & C4)

- For 4 processor modules: 3 x8 slots + 8 x16 slots = 11 total PCIe slots

(add C1 & C2)

x16 slots can be used for PCIe Gen3 I/O Drawer or PCIe adapters

7/9/11 slots available independent on the number or processor activations

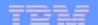

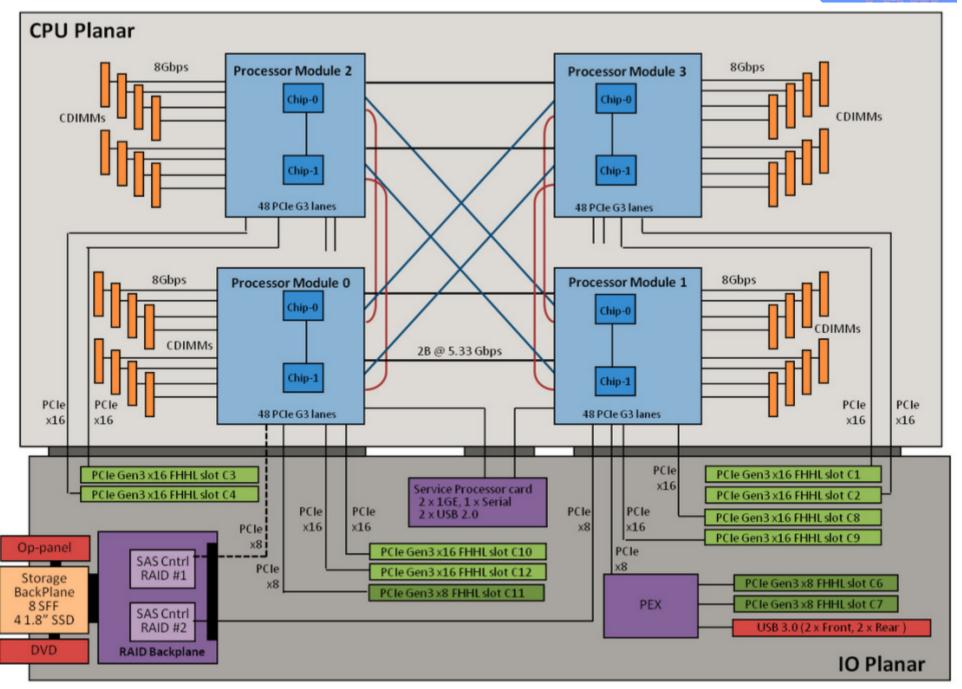

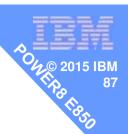

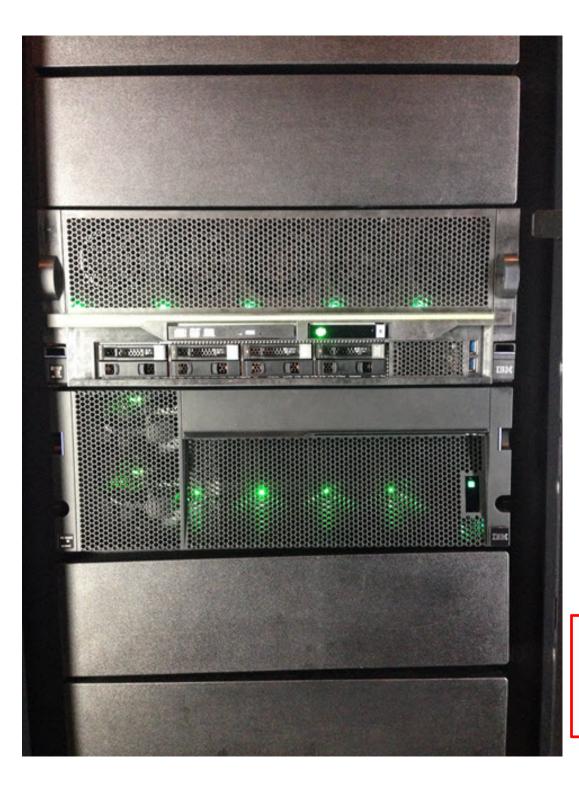

## Questions:

- -Not price
- -Not rPerf / CPW
- -Not eConfig

This is an Early Ship machine Yours will be slightly different

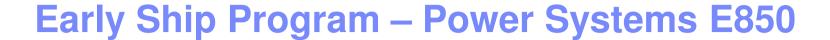

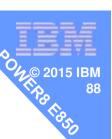

# Warning

#### about pictures and features:

- This is an early / "proto-type" box
  - Details may differ from Generally Available machines
- Including but not limited to:
  - Packaging
  - Missing labels & Warning stickers
  - Handle colours may be different
  - Air flow barrier may be different

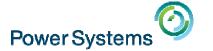

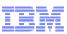

rime

# July 22<sup>nd</sup>: Linux on POWER Field Experience Tom Watts

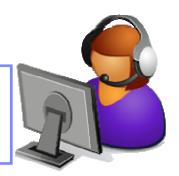

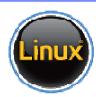

Previous Sessions:
PowerSC Tools for IBM i
HMC 8.20 Tech Preview
The "Key" to IBM i Licensing
POWER8 E870 from exper
Linux on Power: Best Pract
Linux for AIX/IBM i guys
PowerKVM Deep Dive
More Tricks Power Masters
Power8 from hands-on
Power up your Linux
PowerVC
PowerVP

And more.....

#### Future Sessions →

Suggestions Welcome

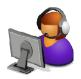

Webinar wiki: <a href="http://tinyurl.com/PowerSystemsTechnicalWebinars">http://tinyurl.com/PowerSystemsTechnicalWebinars</a>
Youtube Channel: <a href="http://tinyurl.com/IBMPowerVUGYoutubeChannel">http://tinyurl.com/IBMPowerVUGYoutubeChannel</a>

Twitter:

Gareth Coates @power\_gaz Jyoti Dodhia @JyotiDodhia Nigel Griffiths @mr\_nmon Mandie Quartly @mandieq